## Que no te la cuelen con el

# **Coronavirus**

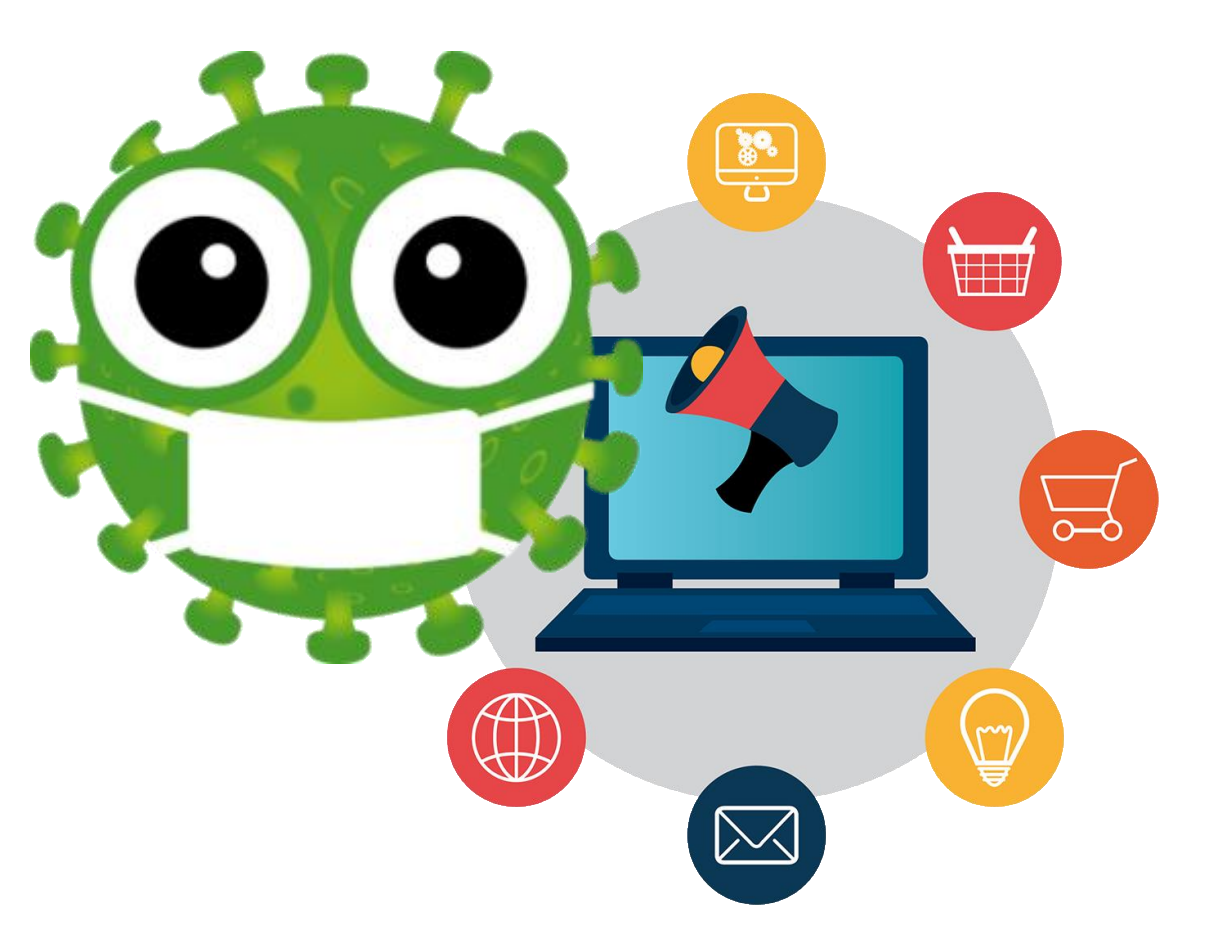

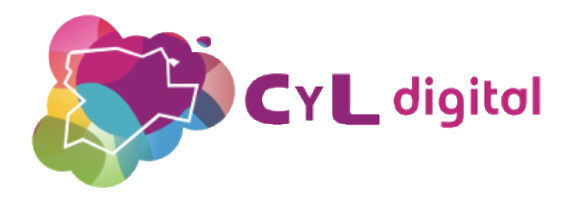

# **Contenido**

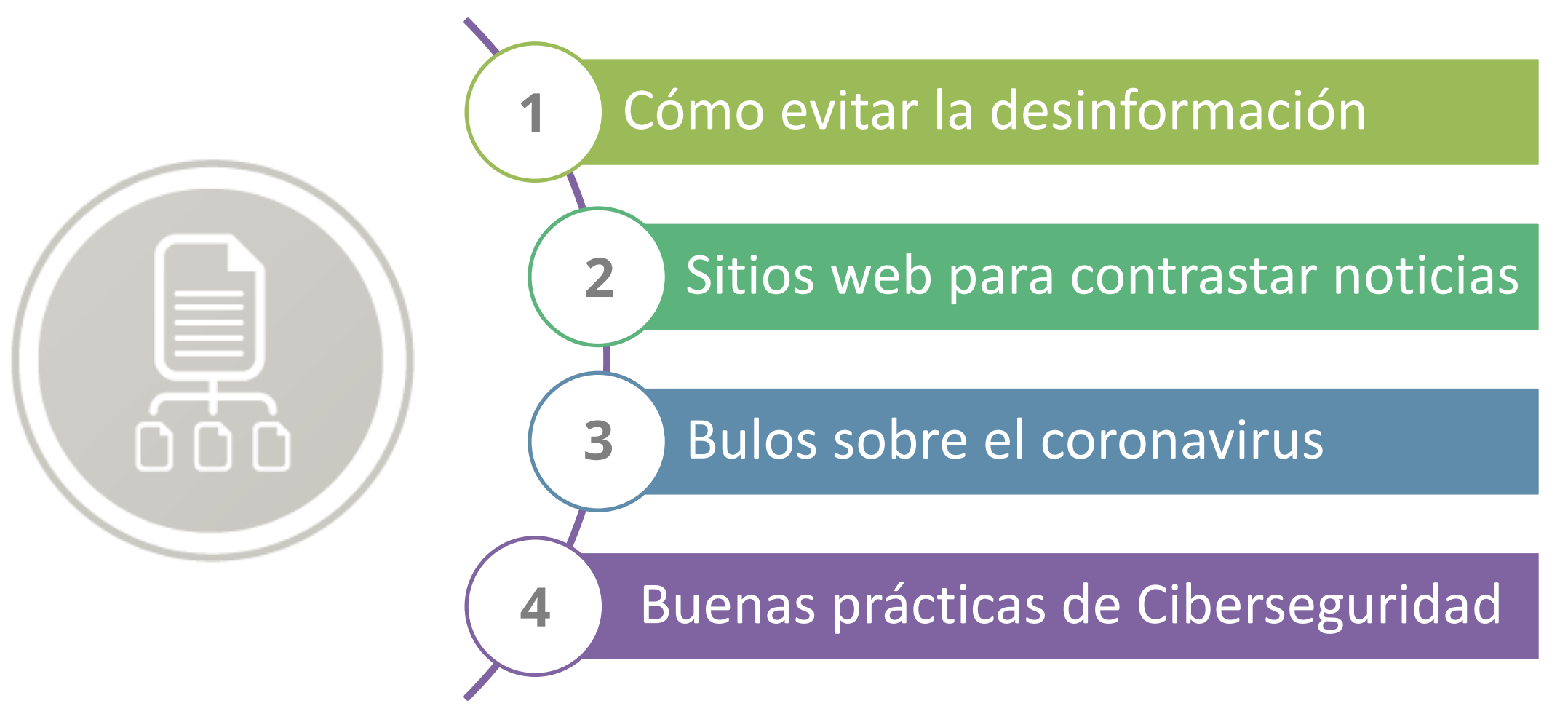

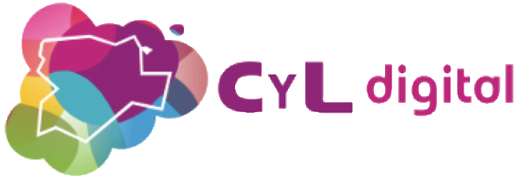

# **Cómo evitar la desinformación**

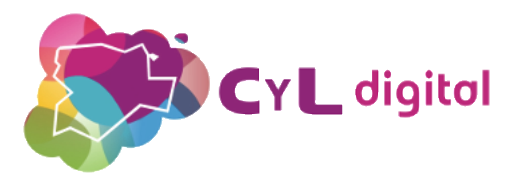

# **Tendencias de búsquedas. Google Trens**

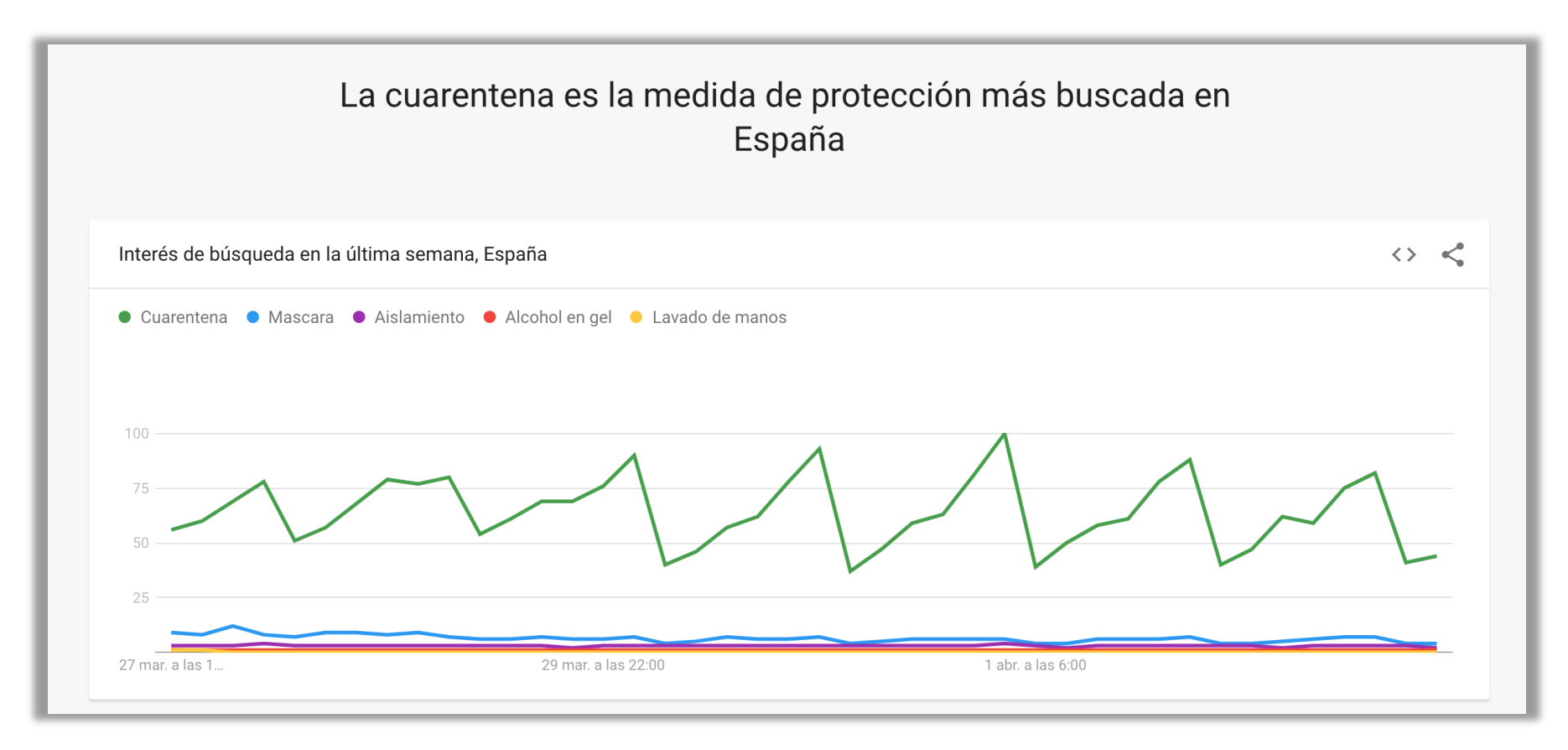

[https://trends.google.es/trends/story/US\\_cu\\_fPcT5XABAAAfkM\\_en](https://trends.google.es/trends/story/US_cu_fPcT5XABAAAfkM_en)

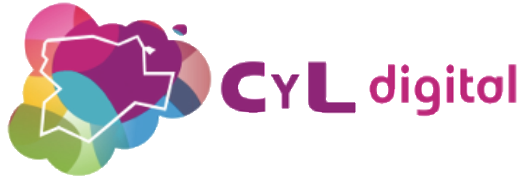

# **¿Qué son los bulos, "fakes news" o "hoax"?**

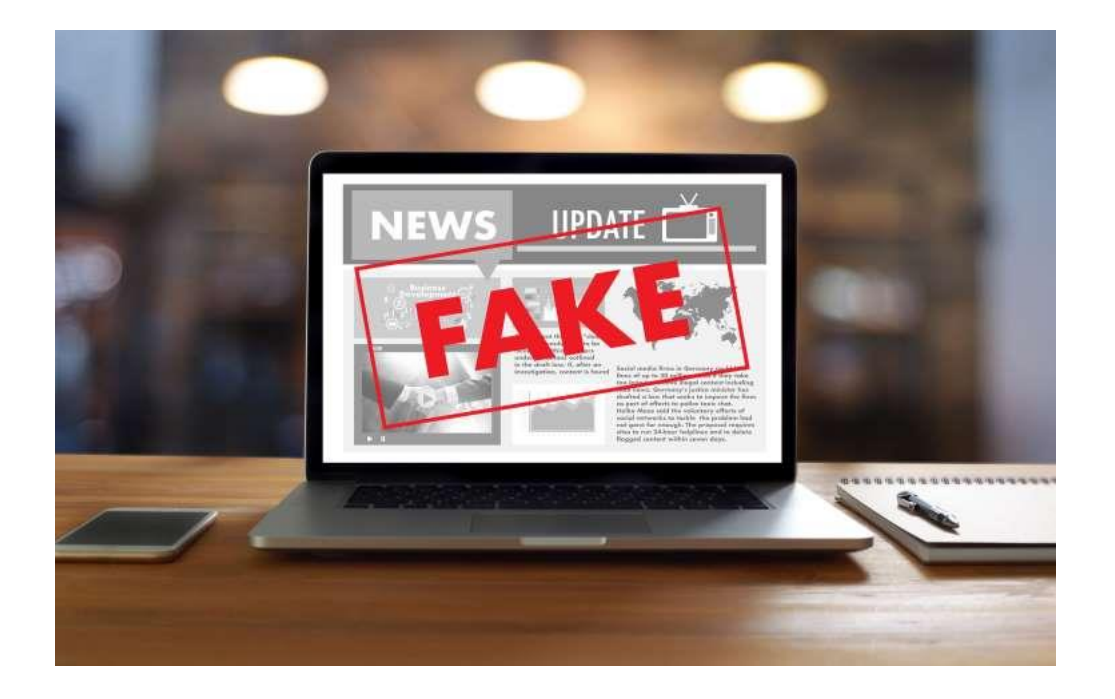

**Son informaciones sobre temas de interés social o de actualidad que buscan crear alarma o atraer la atención del mayor número de usuarios posibles.**

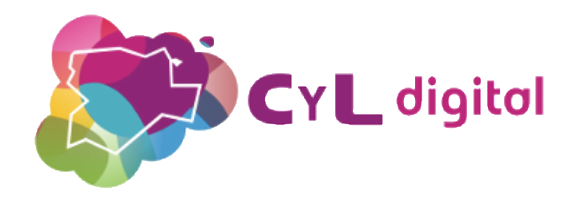

# **¿Qué son los bulos, "fakes news" o "hoax"?**

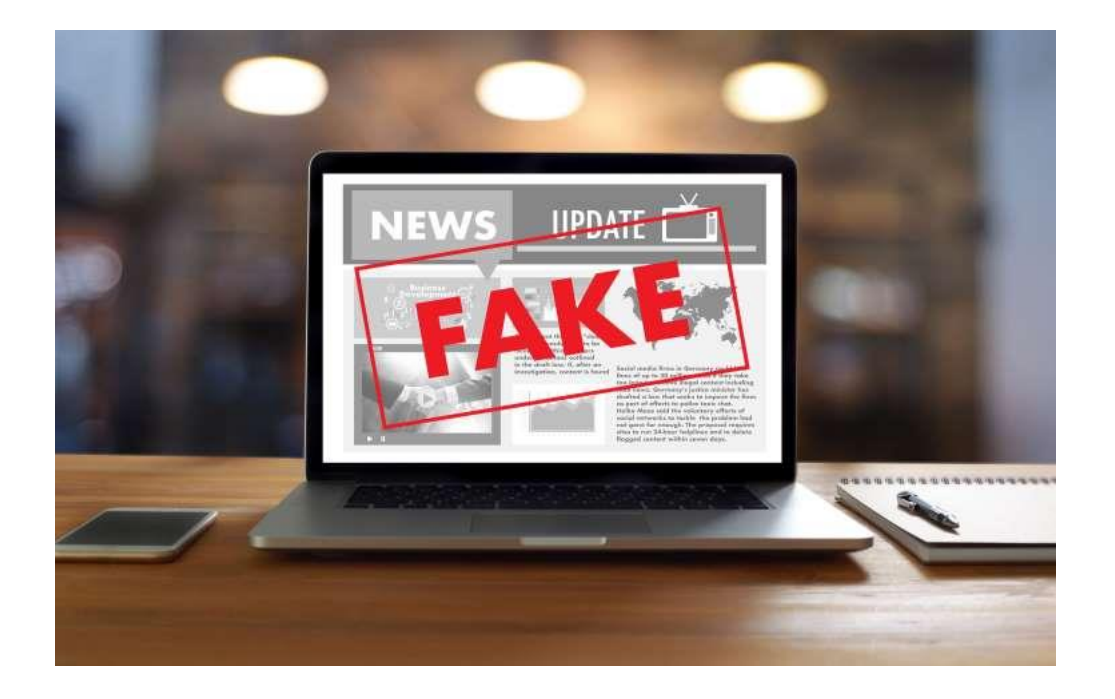

**Son informaciones sobre temas de interés social o de actualidad que buscan crear alarma o atraer la atención del mayor número de usuarios posibles.**

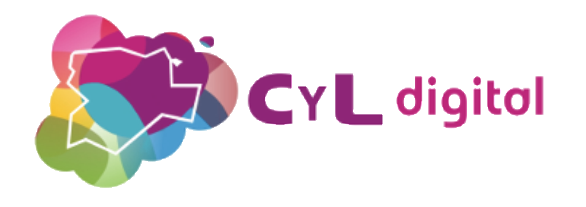

# **¿Qué objetivos busca la información falsa?**

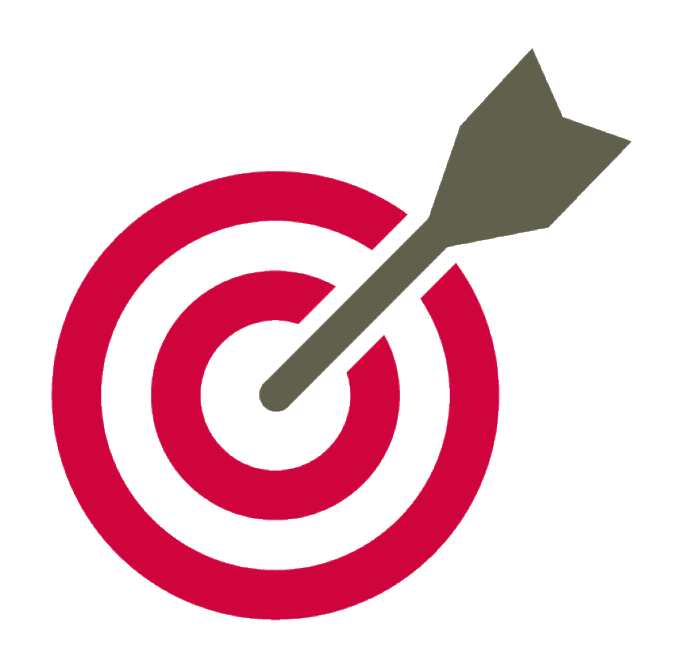

- **Confundir a los receptores de la información.**
- **Manipular las decisiones personales de manera que se dirija a una decisión concreta.**
- **Desprestigiar o enaltecer a personas, entidades o instituciones.**
- **Obtener ganancias económicas mediante visitas al lugar donde están publicadas**
- **Beneficios políticos.**
- **Influir en la opinión pública.**

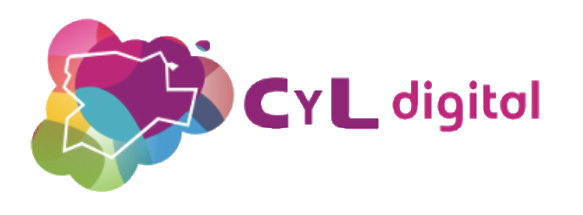

# **¿Por dónde puede llegar la información?**

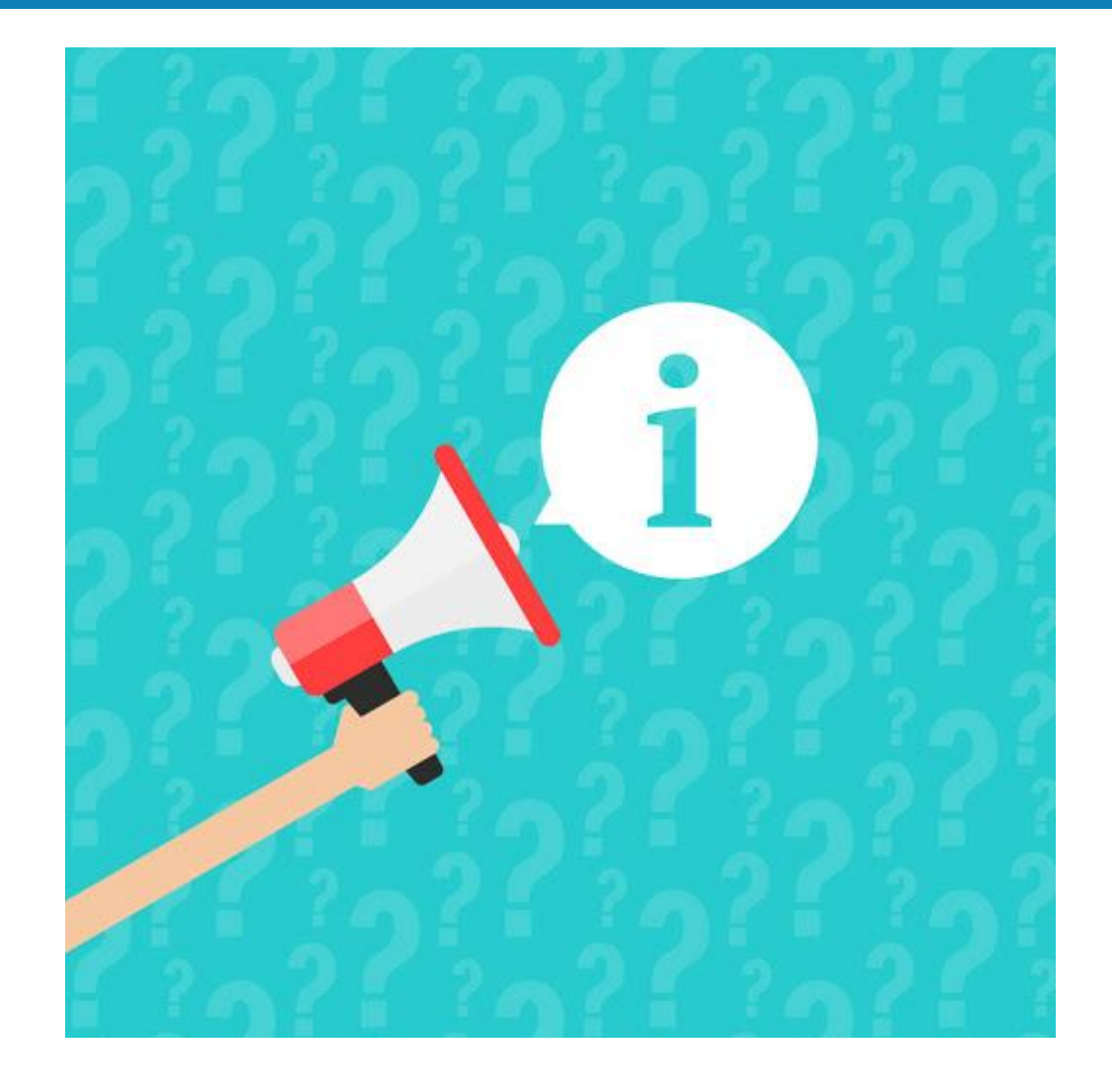

- **WhatsApp**
- **Correo electrónico**
- **Redes Sociales**
- **Fuentes cercanas (amigos, familiares, etc.)**

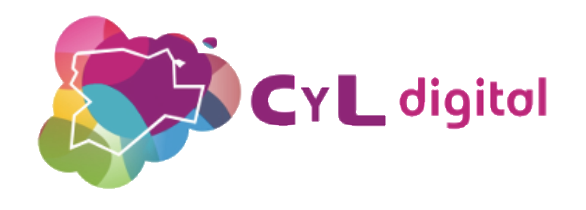

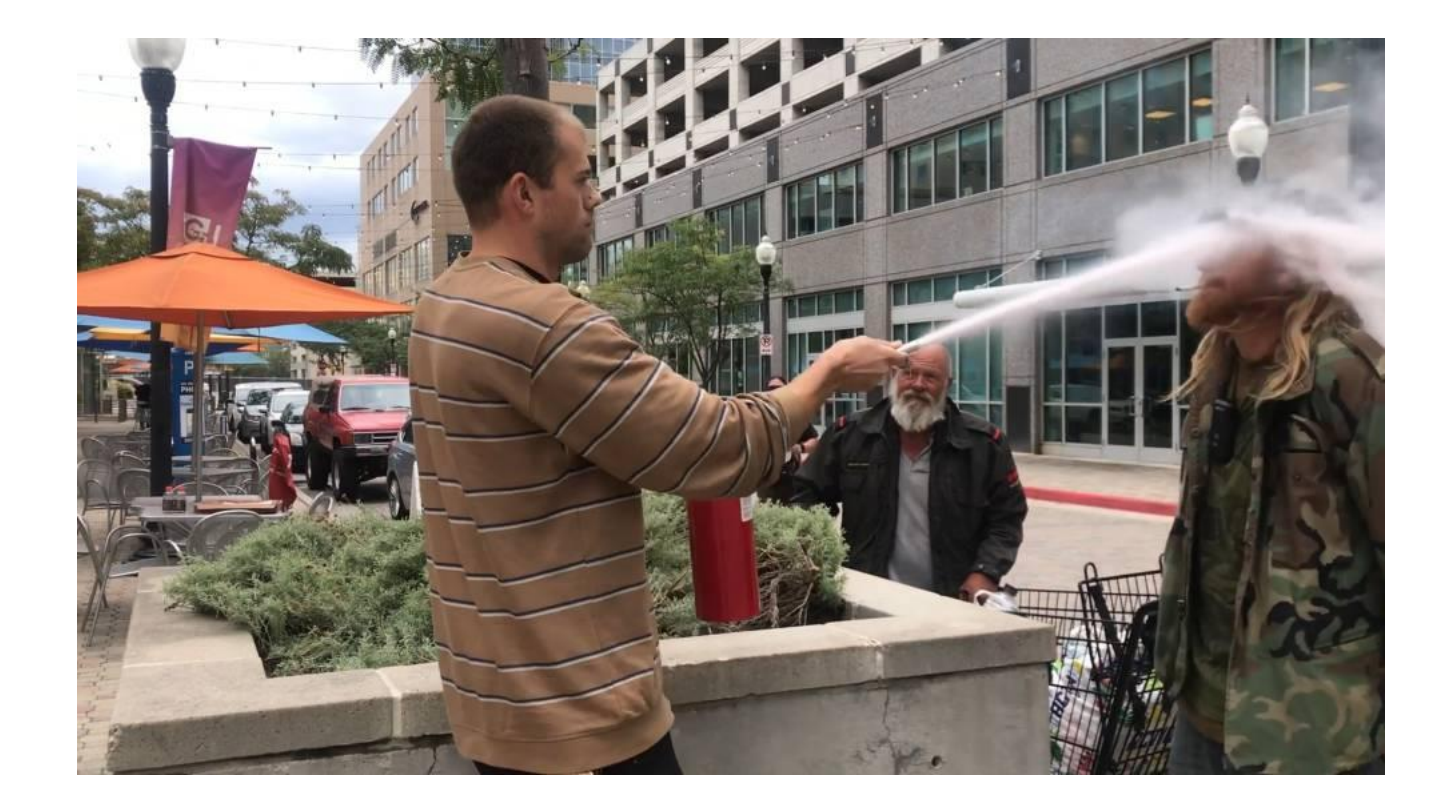

**Un hombre rocía a otro con un extintor para apagarle un cigarro**

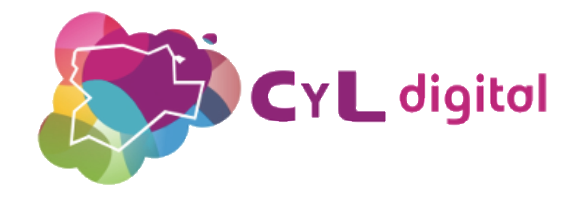

**Verdadero.**

**Publicado en:**

El País: [https://elpais.com/elpais/2019/09/24/videos/1569336166\\_0](https://elpais.com/elpais/2019/09/24/videos/1569336166_023629.html) 23629.html

[https://www.abc.es/sociedad/abci-hombre-rocia-extintor](https://www.abc.es/sociedad/abci-hombre-rocia-extintor-cara-trabajador-para-apagar-cigarro-fumaba-201909250958_noticia.html)cara-trabajador-para-apagar-cigarro-fumaba-201909250958\_noticia.html

[https://www.lavanguardia.com/sucesos/20190925/476290](https://www.lavanguardia.com/sucesos/20190925/47629025494/hombre-rocia-extintor-cara-fumador.html) 25494/hombre-rocia-extintor-cara-fumador.html

#### **Verificada por:**

**The Trust Project<https://thetrustproject.org/> (consorcio internacional de medios de comunicación que establece estándares de confianza y trabaja con plataformas tecnológicas para reafirmar el compromiso del periodismo)**

#### **Un hombre rocía a otro con un extintor para apagarle un cigarro**

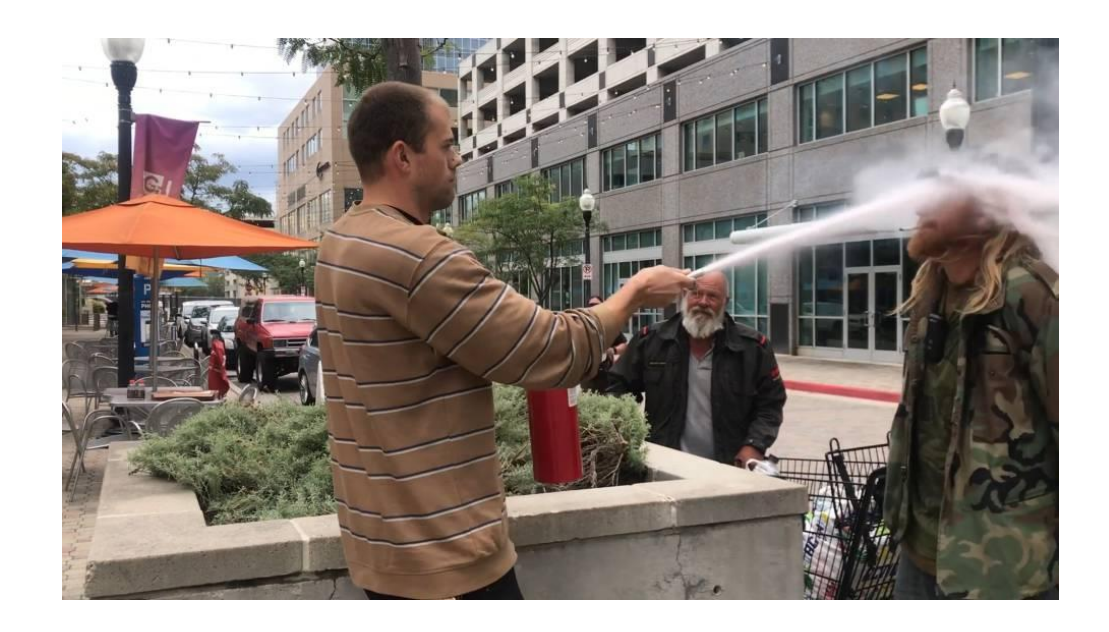

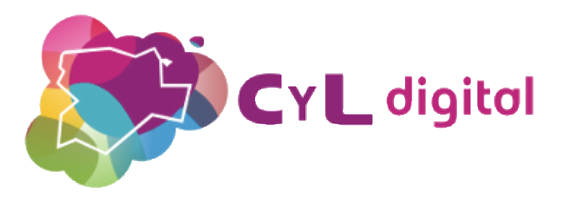

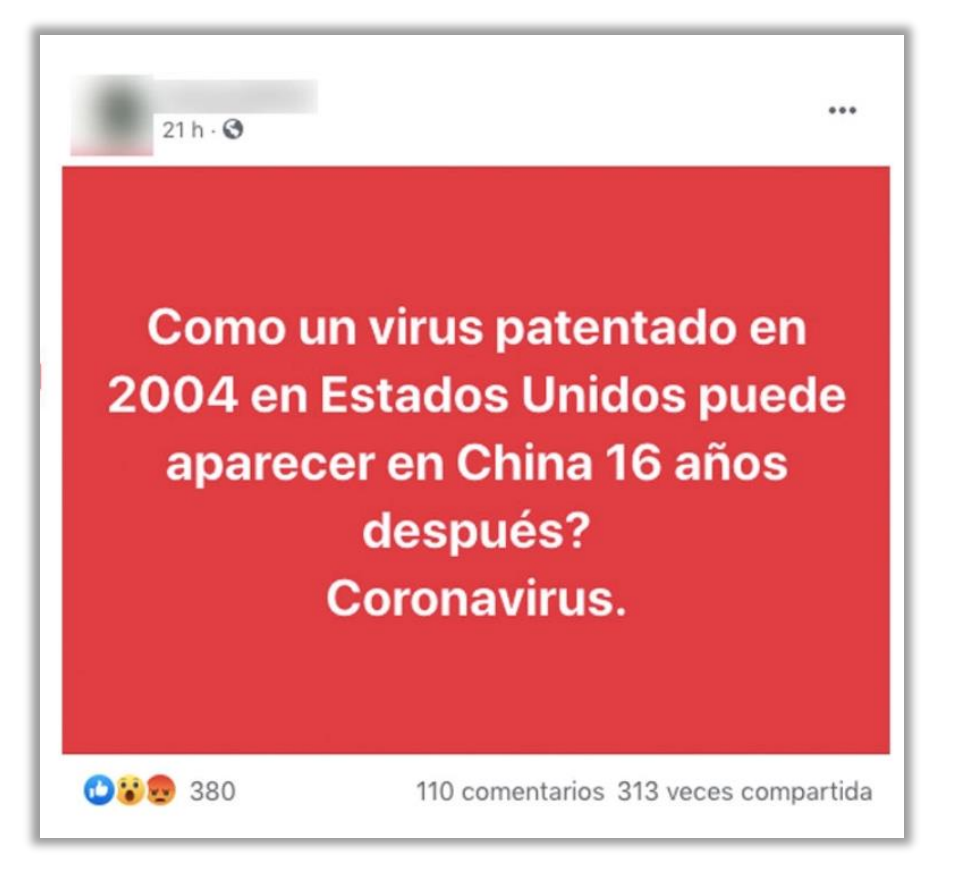

### **El Coronavirus es un virus patentado en 2004 en Estados Unidos**

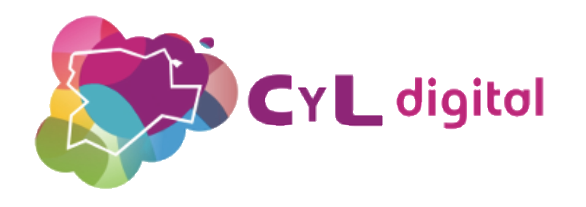

#### Últimas noticias de CNN

Dr.Li Wenliang el héroe médico de China, que fue castigado por decir la verdad sobre el virus Corona y luego murió de la misma enfermedad, había documentado archivos de casos con fines de investigación y en los archivos propuso una cura que disminuiría significativamente el impacto de COVID - 19 Virus no cuerpo humano.la sustancia química Metilxantina, Teobromina y Teofilina estimulan compuestos que pueden evitar estos virus en humanos con al menos un sistema inmunitario promedio. Lo más sorprendente es que estas palabras complejas que fueron tan difíciles de llamar para las personas en China son: CAFÉ en India, si nuestro café regular tiene todos estos químicos. La principal metilxantina en el café es la cafeína estimulante, otras ... Leer más

**El café puede prevenir y curar el coronavirus**

10:02

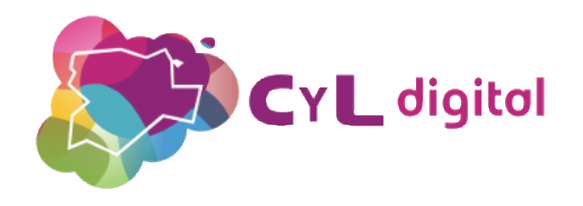

### **Calamar gigante aparecido en Cantabria acabó en playas de Canarias, California y Chile**

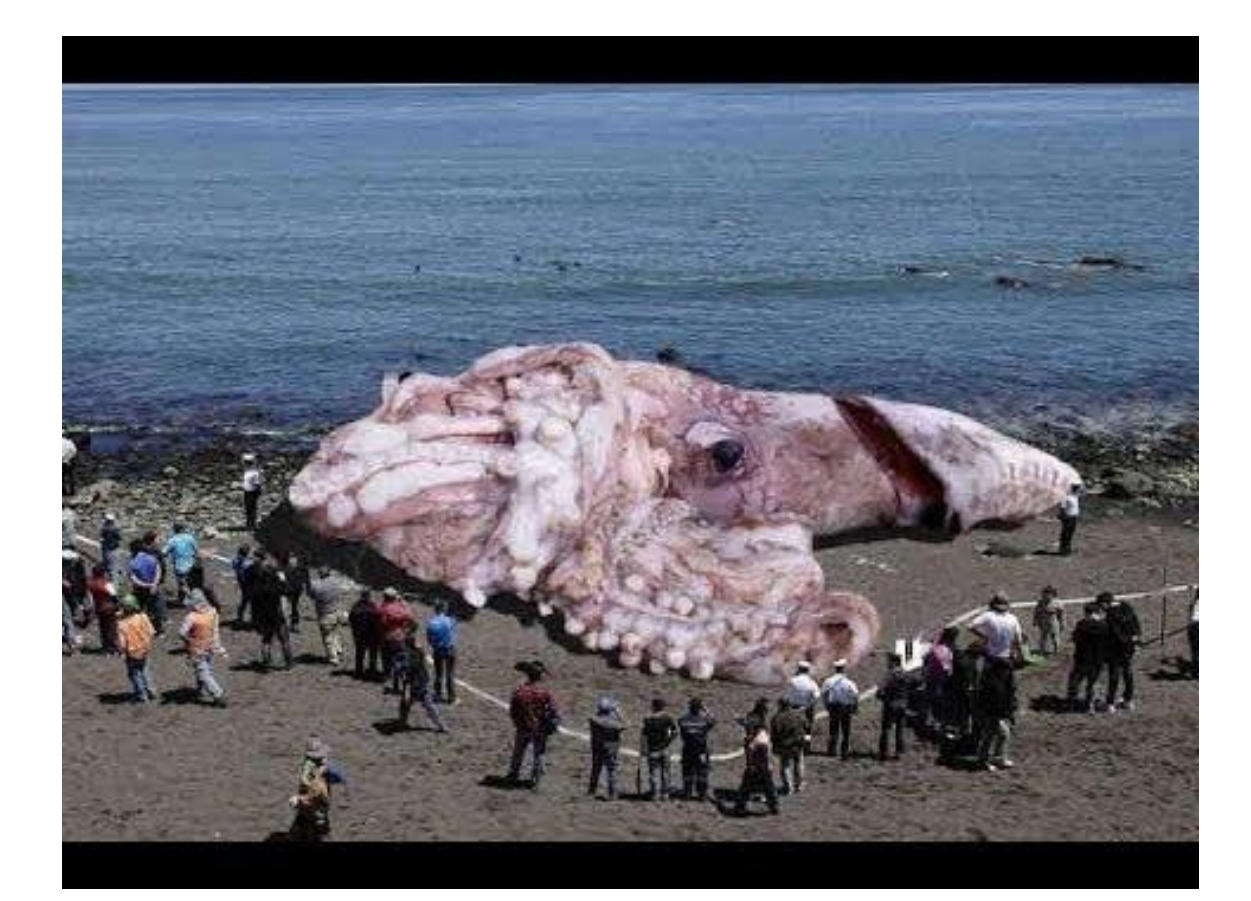

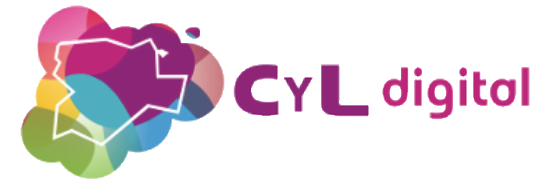

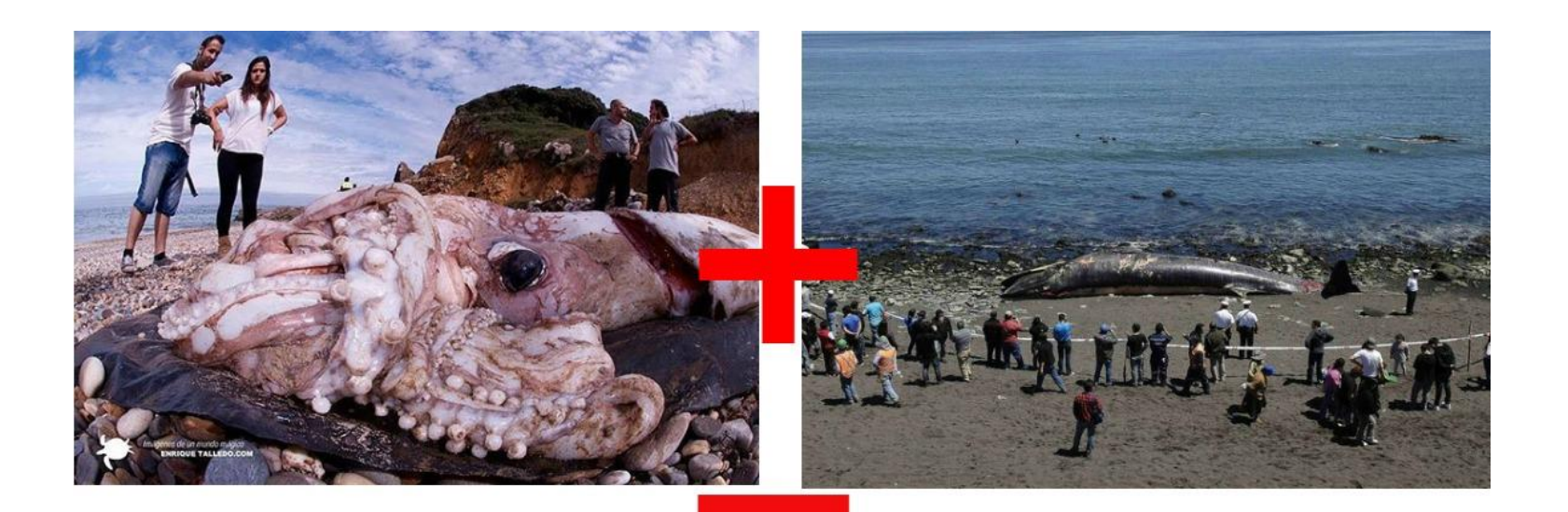

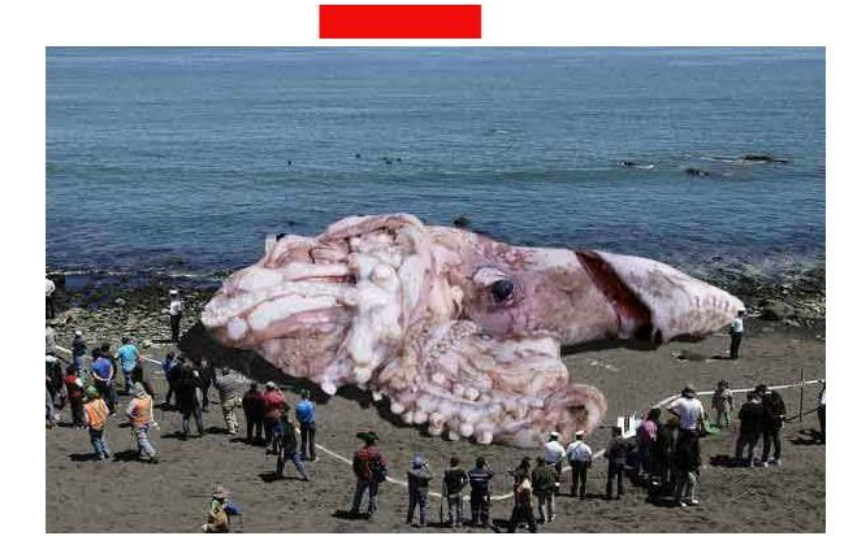

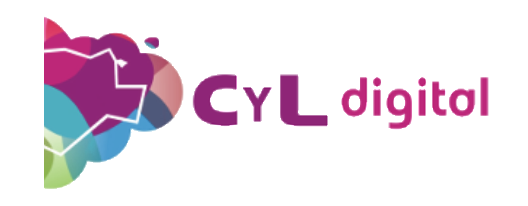

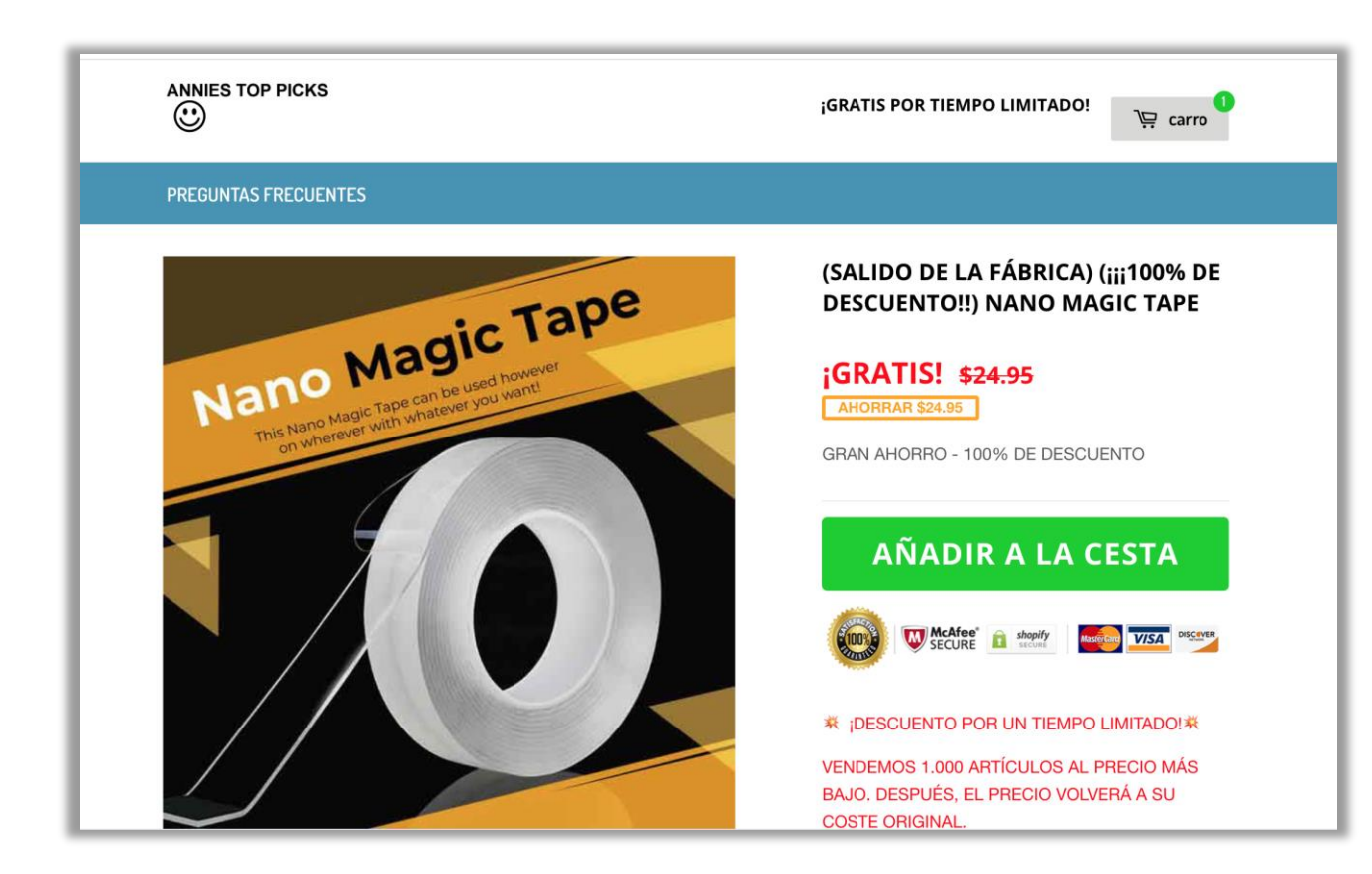

## **Gratuito, solo pagas los gastos de envío**

<https://anniestoppicks.com/>

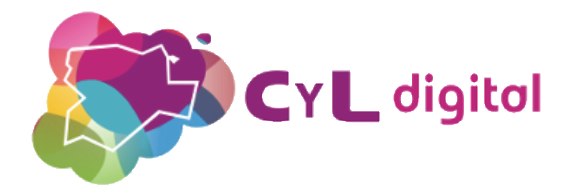

# **Contrasta la fuente**

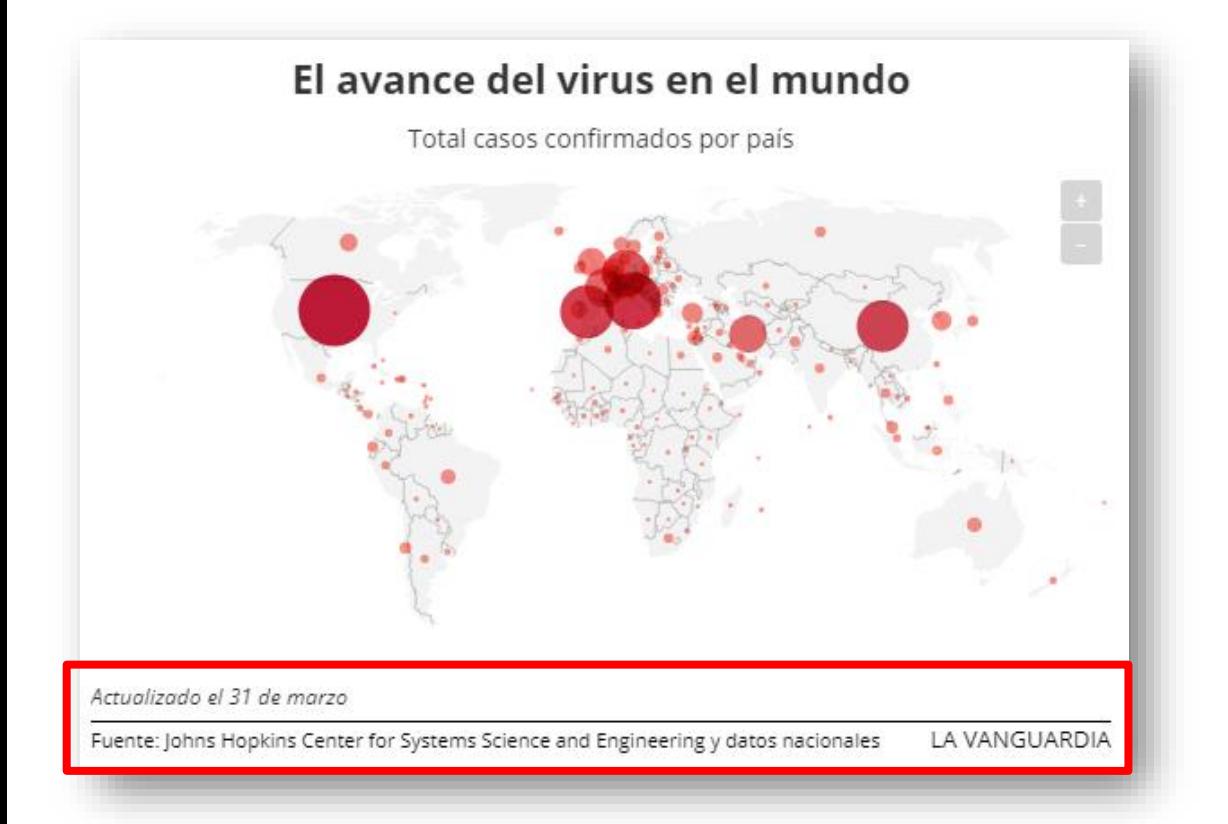

**Una información real siempre mostrará su fecha de publicación, identificará a su autor, deberá provenir de un medio reputado (agencias de noticias, periódicos, informativos de TV o radio, organismos públicos, etc.) e indicará las fuentes en las que se apoya para sustentarla.**

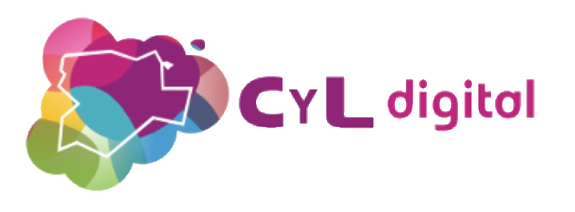

# **Ignora los "clickbait"**

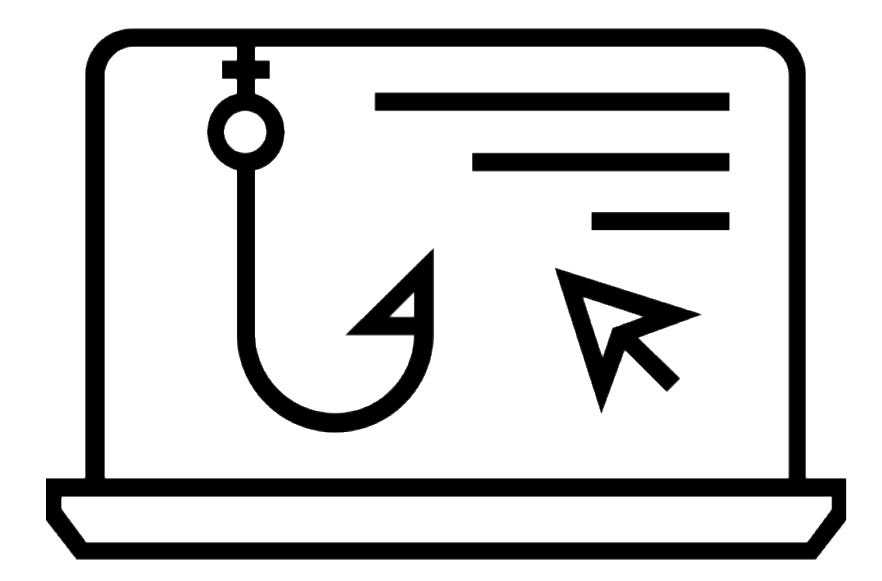

**Muchas noticias incluyen titulares sensacionalistas (también conocidos como**  *clickbait***) con el fin de atraer clics y ser compartidas masivamente.**

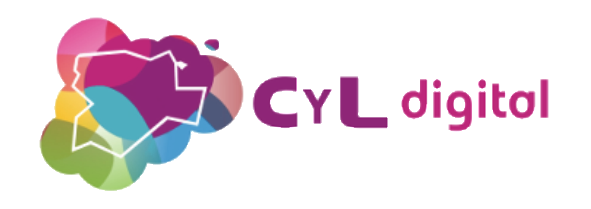

# **Comprueba el estilo de redacción**

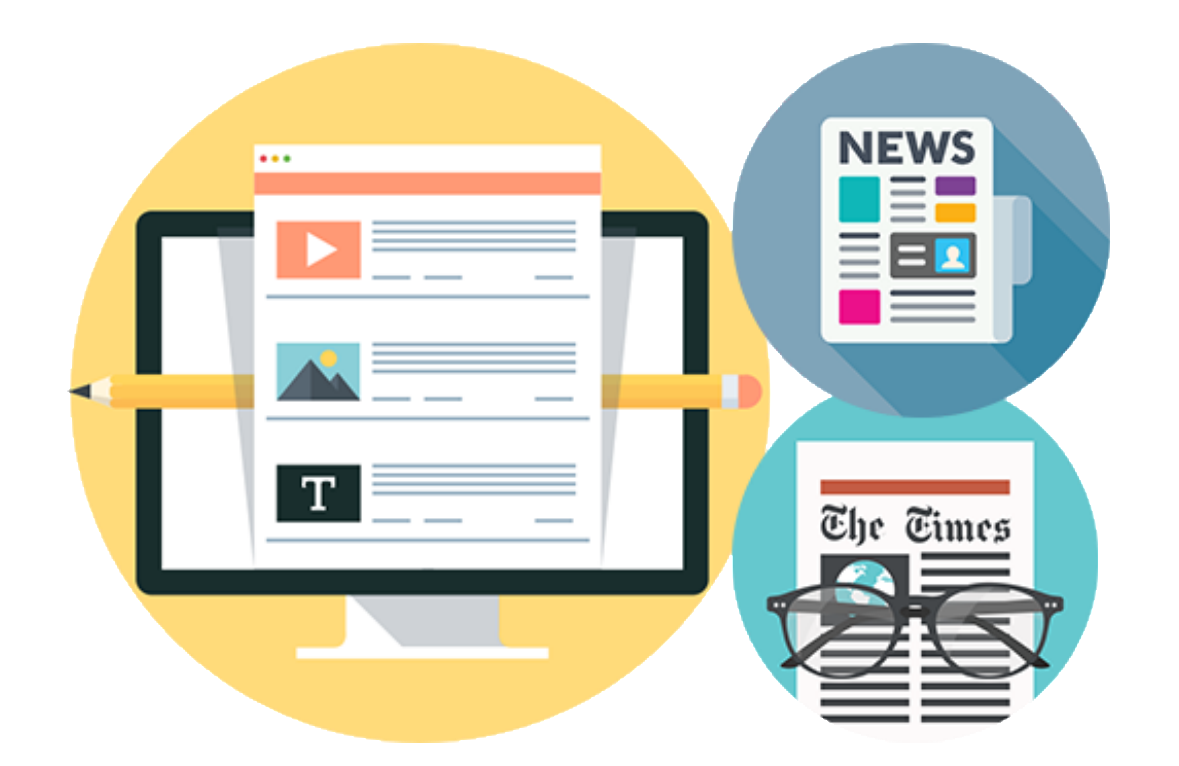

#### **Una noticia real no contendrá errores ortográficos y/o gramaticales.**

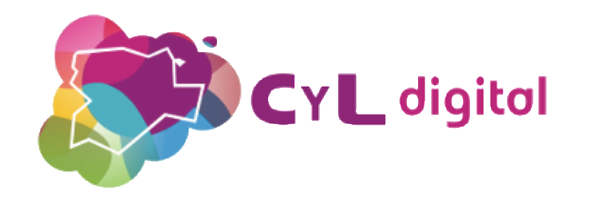

# **Aplica el sentido común**

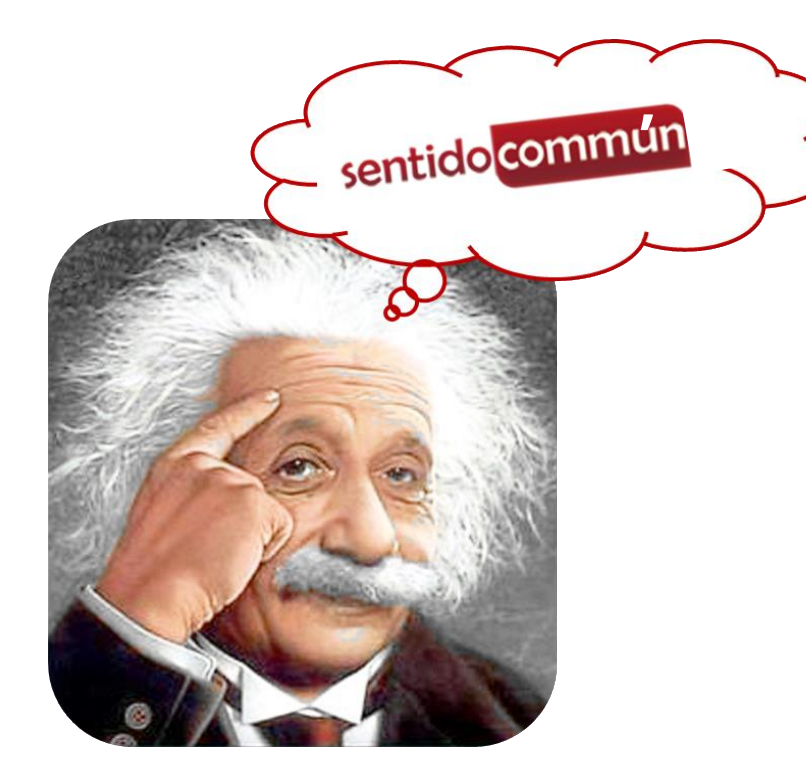

**No te dejes llevar por tus prejuicios, creencias o ideología. Párate a reflexionar si la información es demasiado conveniente, escandalosa, morbosa, etc. para ser cierta.**

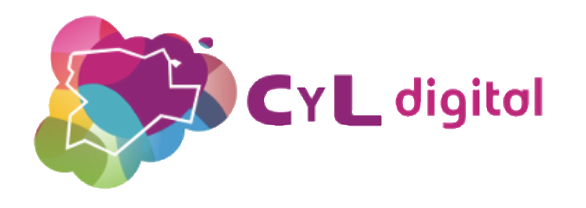

# **Sitios web para contrastar noticias**

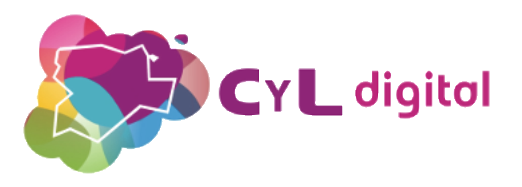

# **Maldita.es**

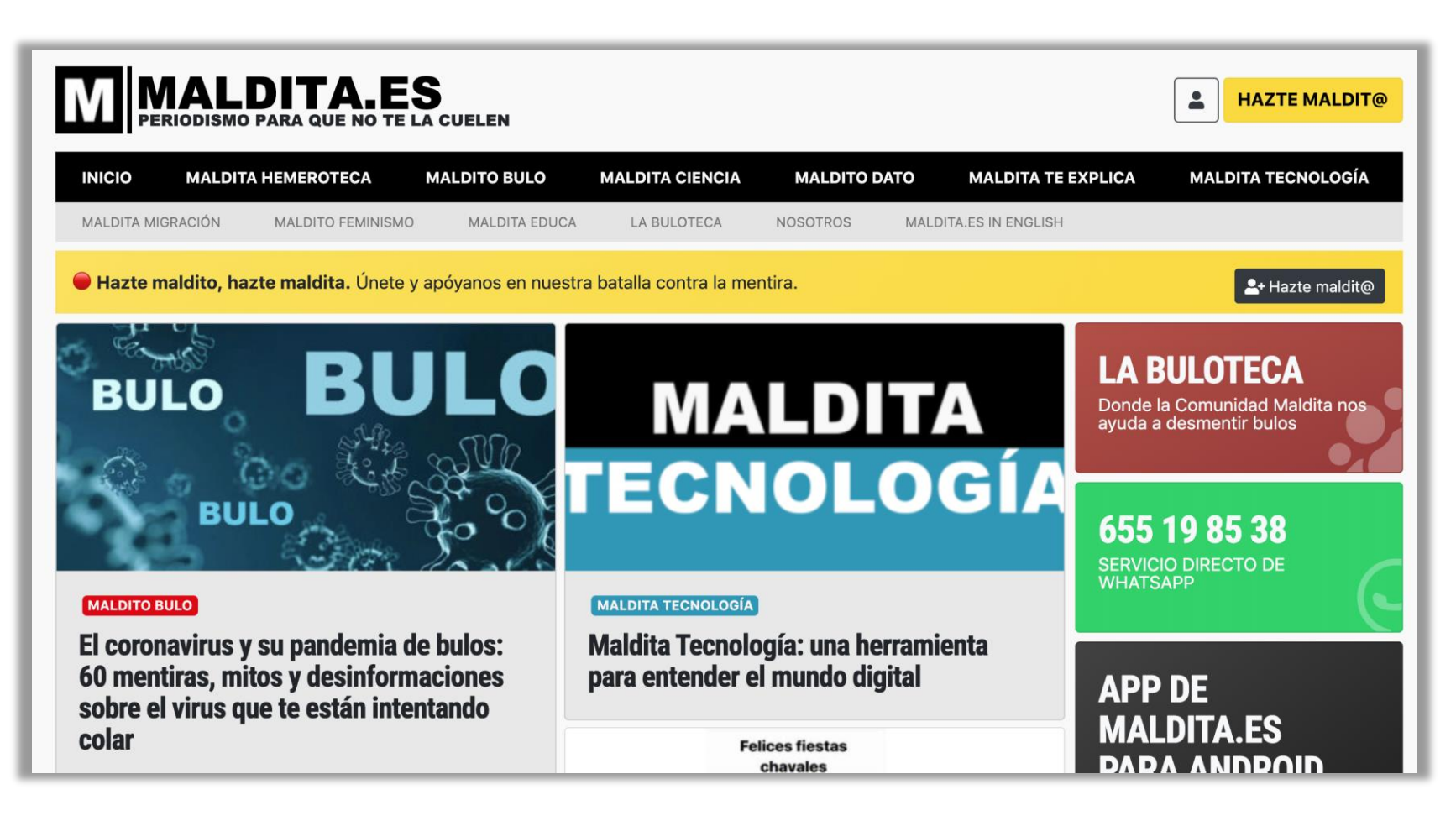

- **Conoce las noticias que son bulos**
- **Contribuye si detectas información sospechosa**

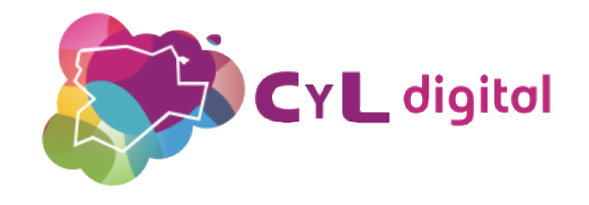

<https://maldita.es/>

# **Ministerio de la verdad**

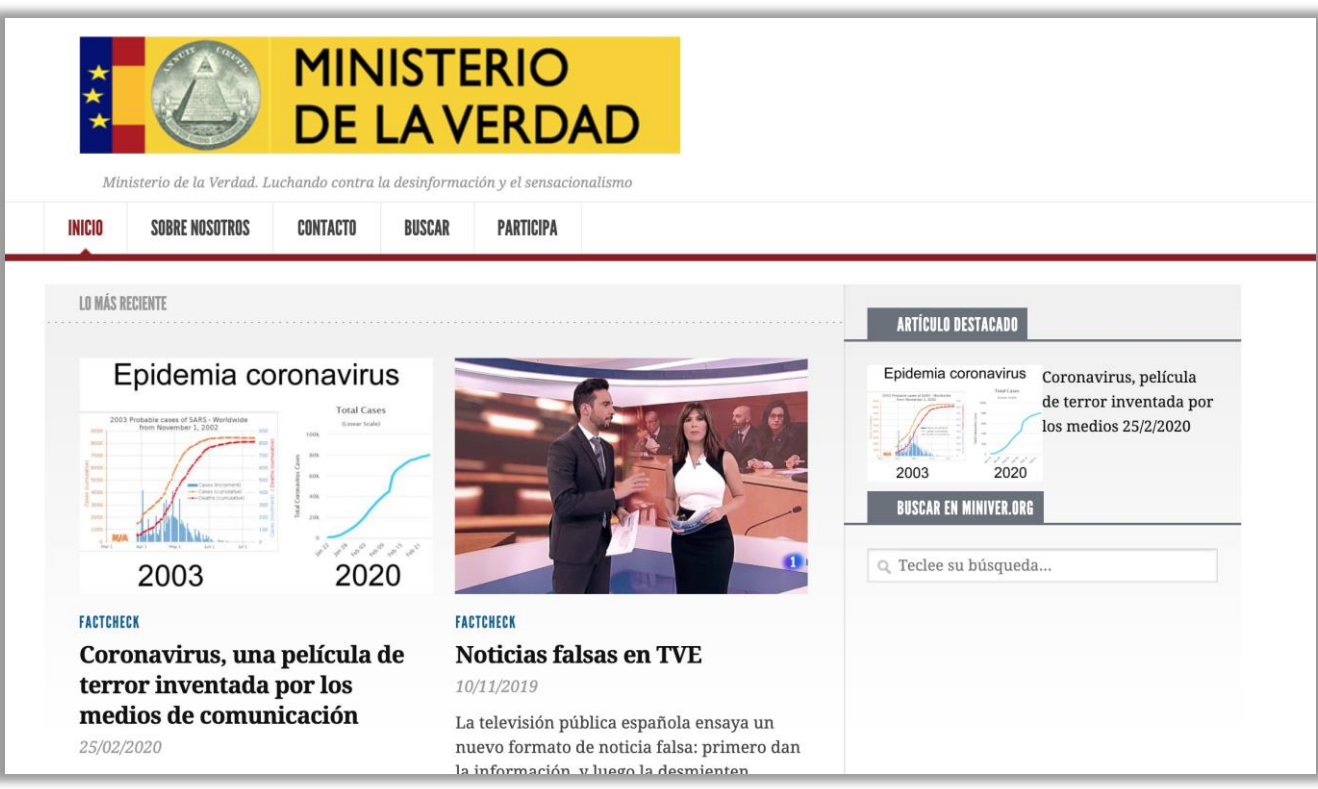

• **Web dedicada a difundir noticias que no son verdaderas**

<https://www.miniver.org/>

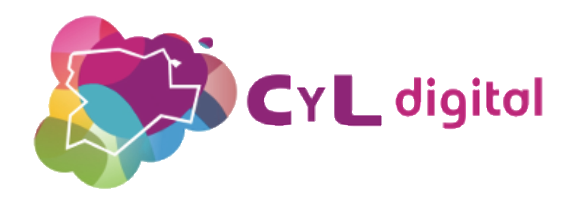

## **Detector de Fake News**

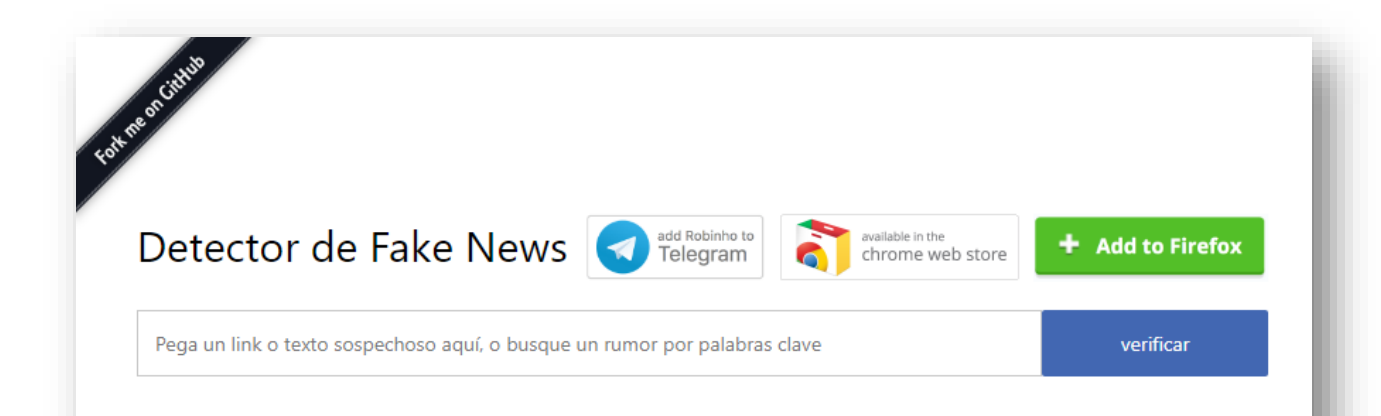

#### ¿Qué es esto?

El Fake News Detector te permite detectar y señalar Fake News, Click Baits e noticias Extremadamente Sesgadas, gracias a nuestro robot, el Robinho.

Hay varias formas de usar el Fake News Detector:

- · Instala la extensión para Chrome o Firefox, esto verifica las noticias desde su feed de Twitter y Facebook
- · Habla directamente con Robinho en Telegram
- · Copia y pega el enlace o texto en el campo arriba para verificar

#### <https://fakenewsdetector.org/es>

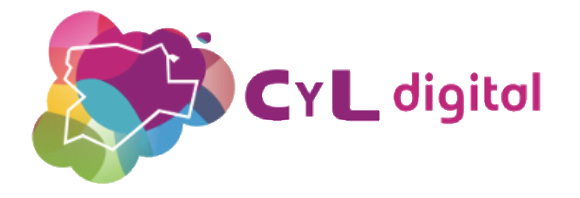

# **Newtral**

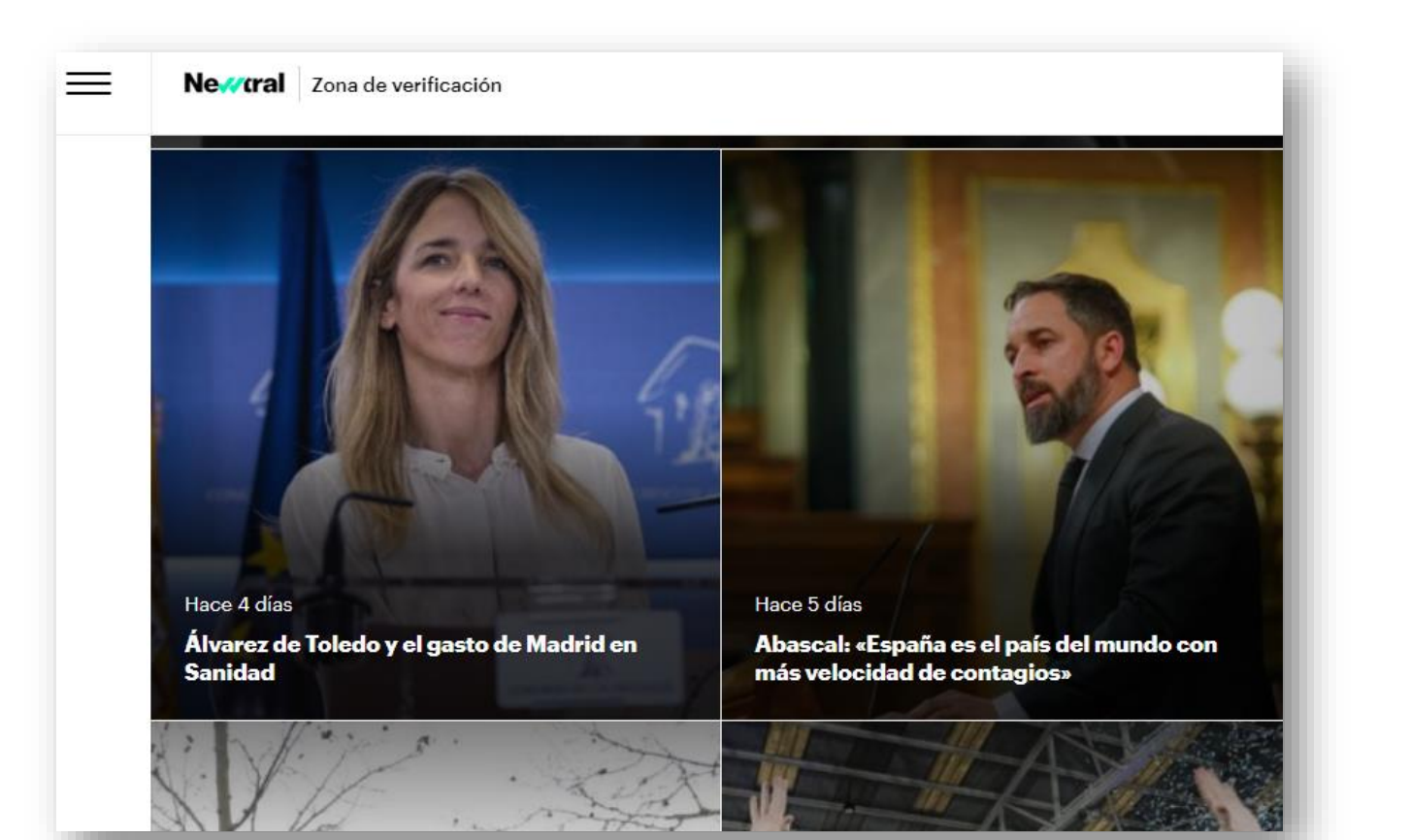

#### [https://www.newtral.es/zona](https://www.newtral.es/zona-verificacion/fact-check/)verificacion/fact-check/

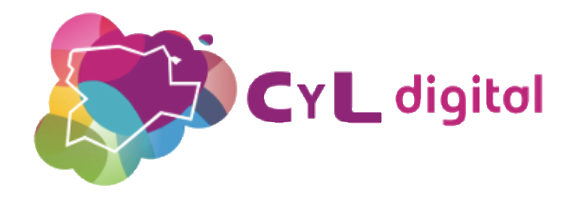

# **Herramientas para detectar información**

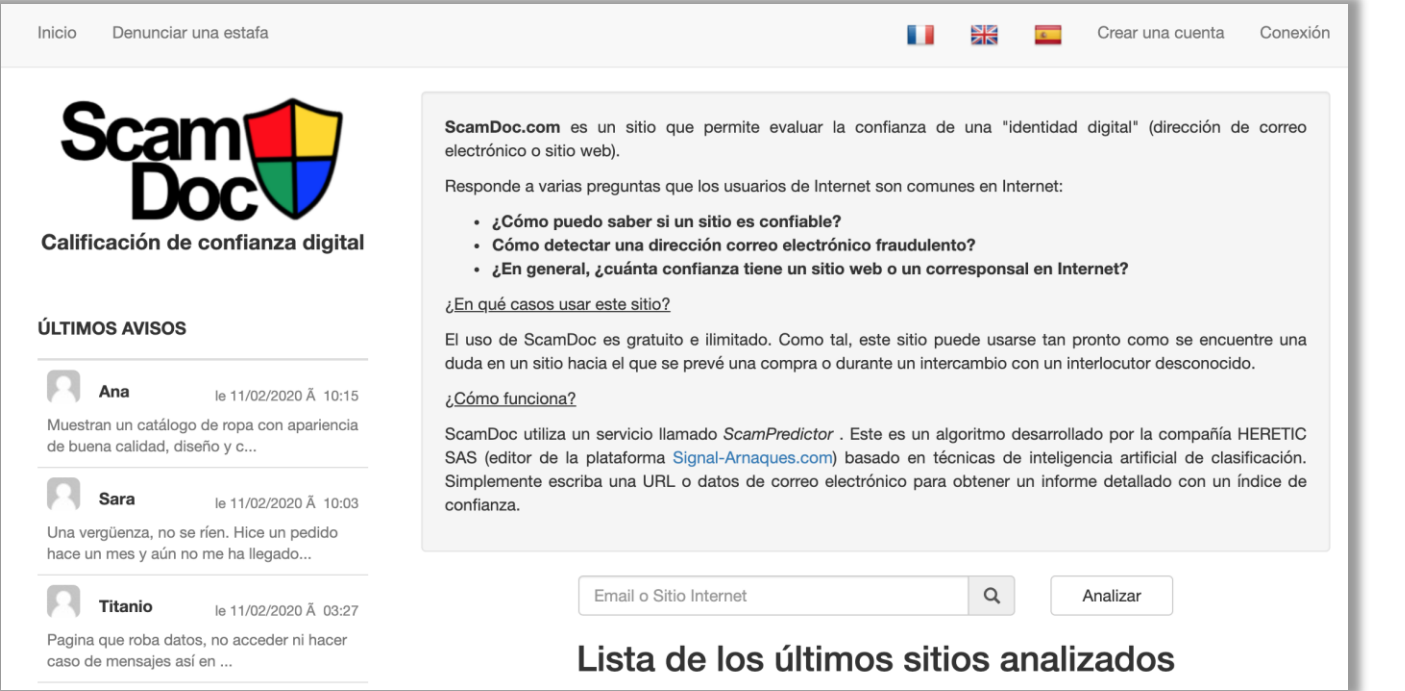

### **Analiza la fiabilidad de una web**

<https://www.scamdoc.com/es>

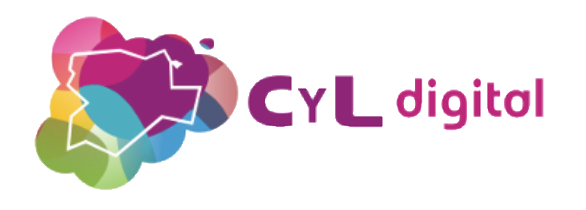

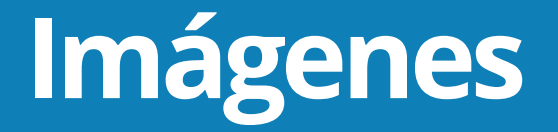

**Google imágenes**

#### **Entra en Google Imágenes [\(https://www.google.com/imghp](https://www.google.com/imghp) ) e introduce la imagen que sospechas puede ser un montaje.**

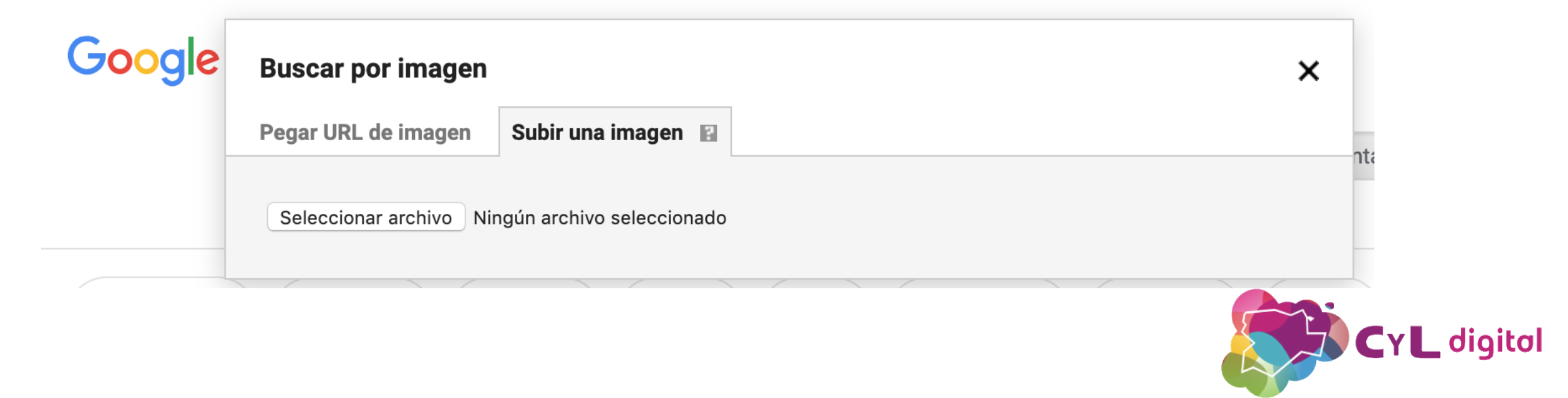

# **Imágenes**

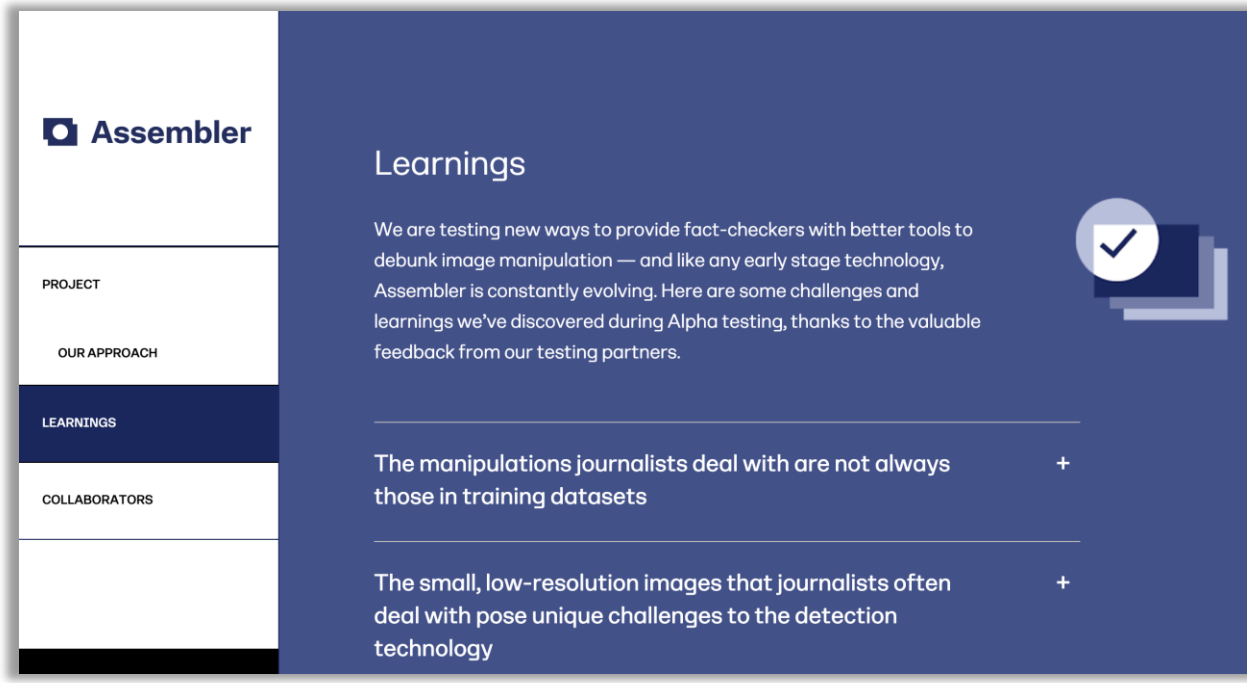

#### [Noticia: https://www.trecebits.com/2020/02/06/assembler-la](https://www.trecebits.com/2020/02/06/assembler-la-nueva-herramienta-para-detectar-imagenes-falsas-de-google/)nueva-herramienta-para-detectar-imagenes-falsas-de-google/

#### **Assembler**

- **Herramienta de Google para periodistas**
- **Identificación de 'fake news' y 'deep fakes'**

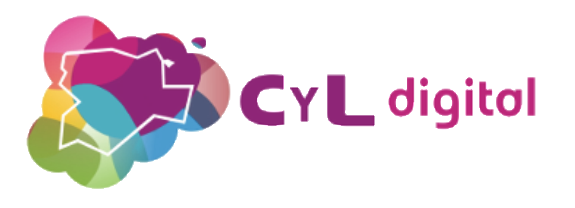

# **OSI (Oficina de Seguridad del Internauta)**

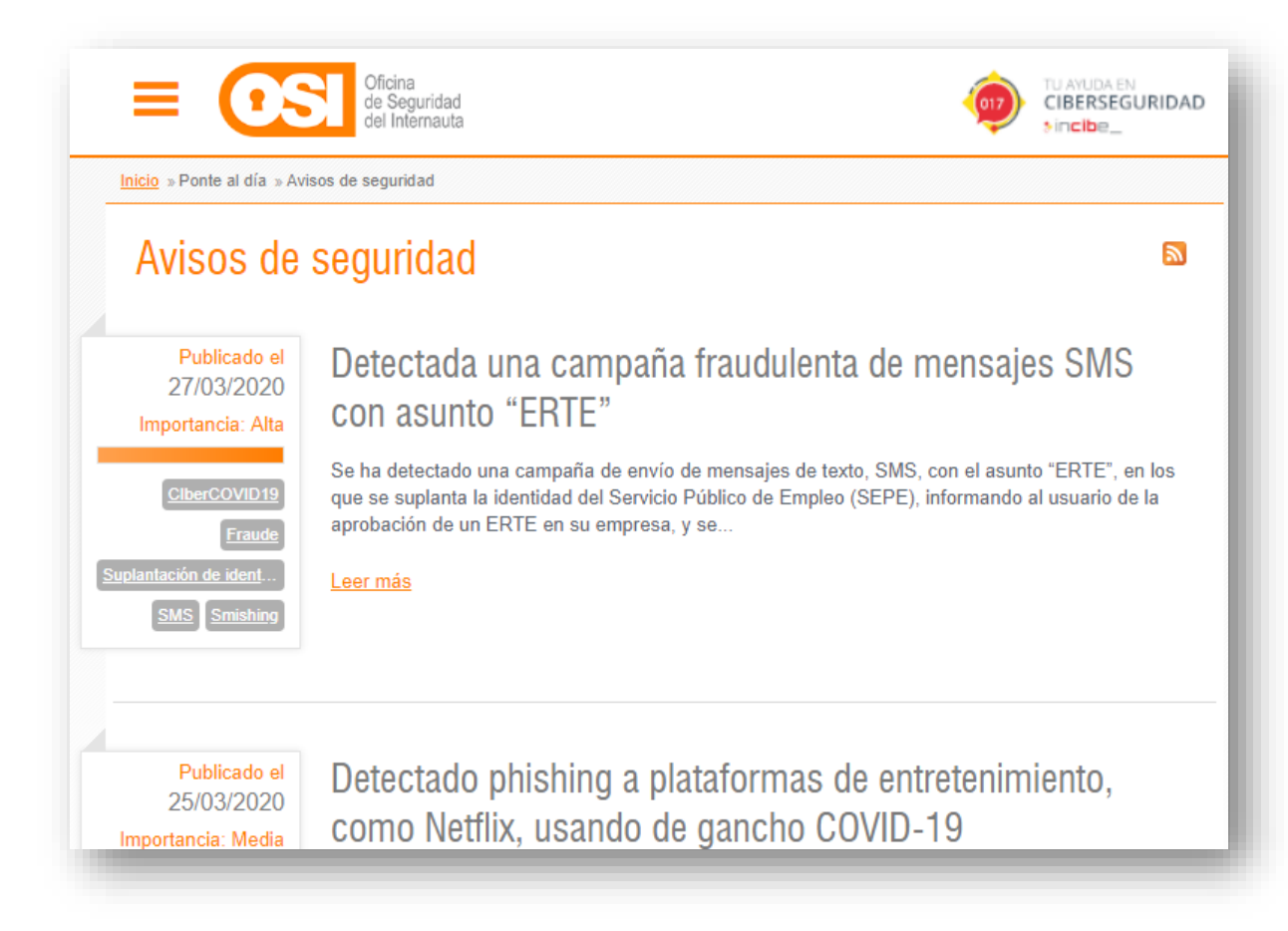

#### [https://www.osi.es/es/actualidad/](https://www.osi.es/es/actualidad/avisos) avisos

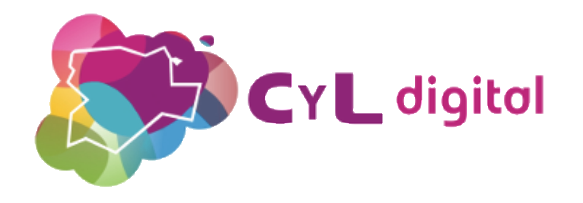

# **Bulos sobre el Coronavirus disfrazados de información**

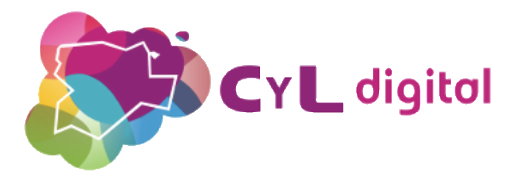

# **Consejos para "frenar" el Coronavirus**

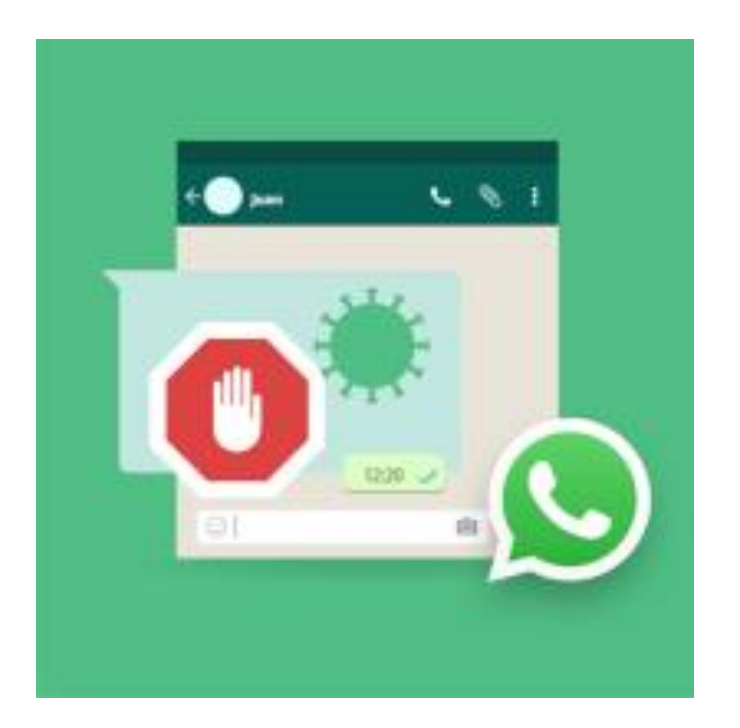

**Mensajes con enlaces a páginas web, donde falsos "expertos" ofrecen sus recomendaciones y soluciones ante el virus. Su finalidad es desinformar u obtener dinero o nuestros datos a cambio de su supuesta ayuda.**

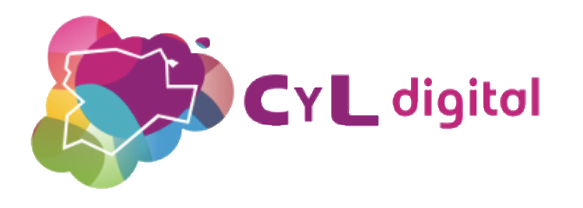

## **Envía un SMS con la palabra "X" al número "Y"**

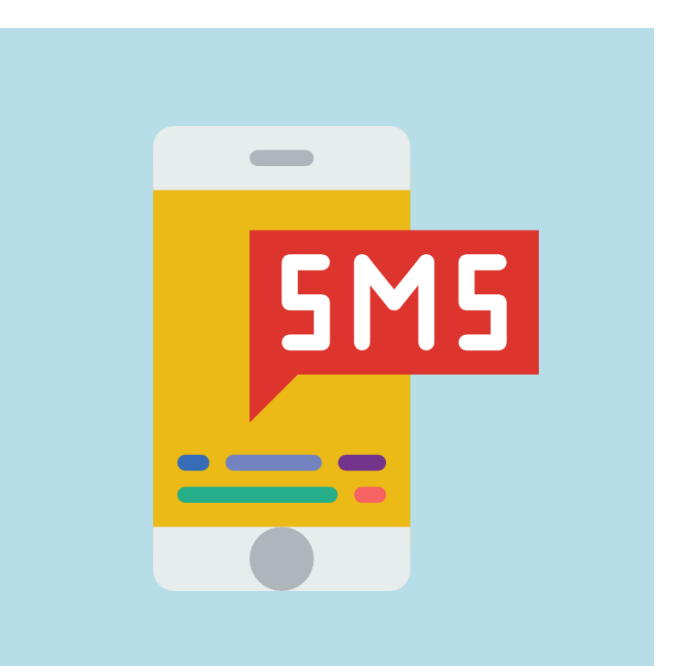

**Estos fraudes nos piden que enviemos un SMS Premium con el fin colaborar en una supuesta causa solidaria relacionada con la crisis del Coronavirus.**

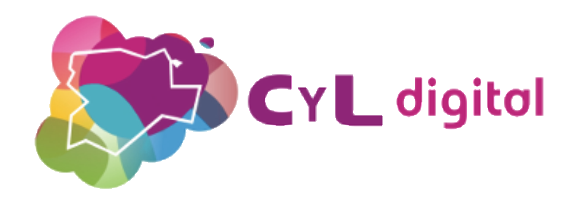

# **Corona-phishing**

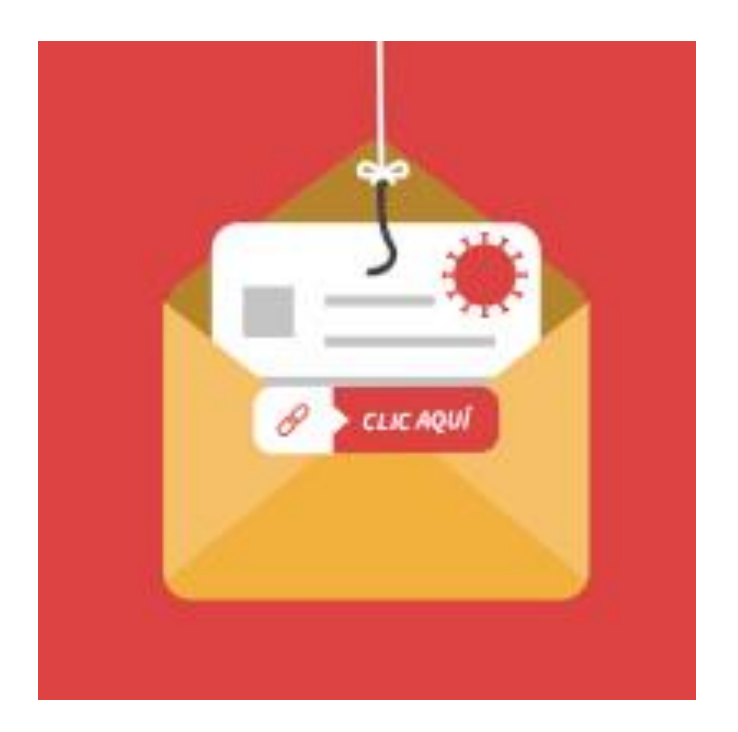

**Mensajes que suplantan la identidad de una institución de renombre (la OMS, el Ministerio de Sanidad, un Hospital, etc.) para obtener nuestros datos personales o infectar nuestro dispositivo con malware.**

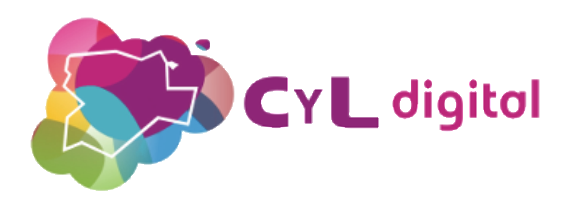

# **Corona-smishing**

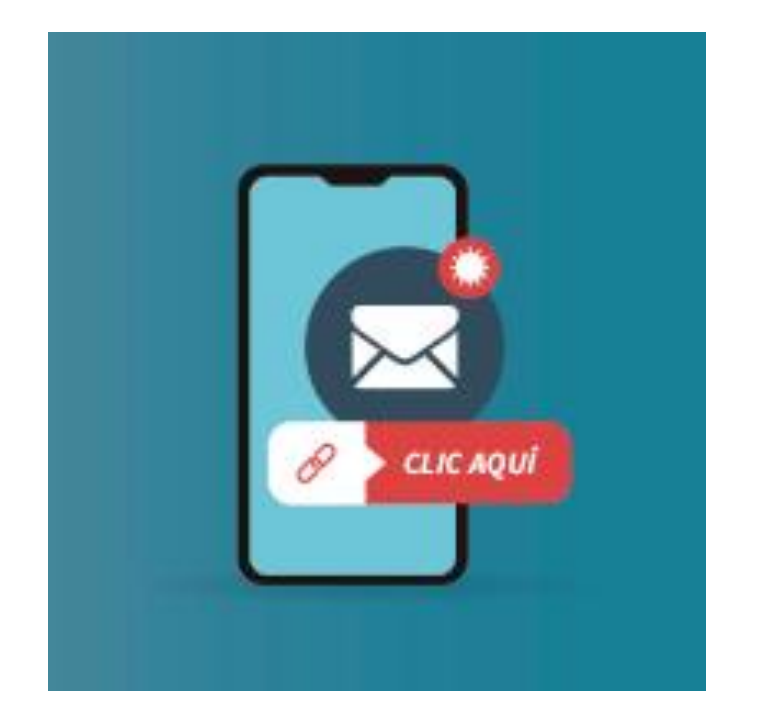

### **Similar al anterior pero el envío del mensaje se realiza a través de SMS.**

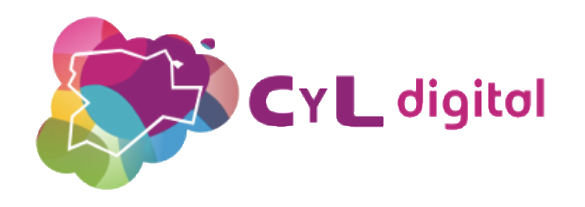

## **Tiendas online fraudulentas de material sanitario**

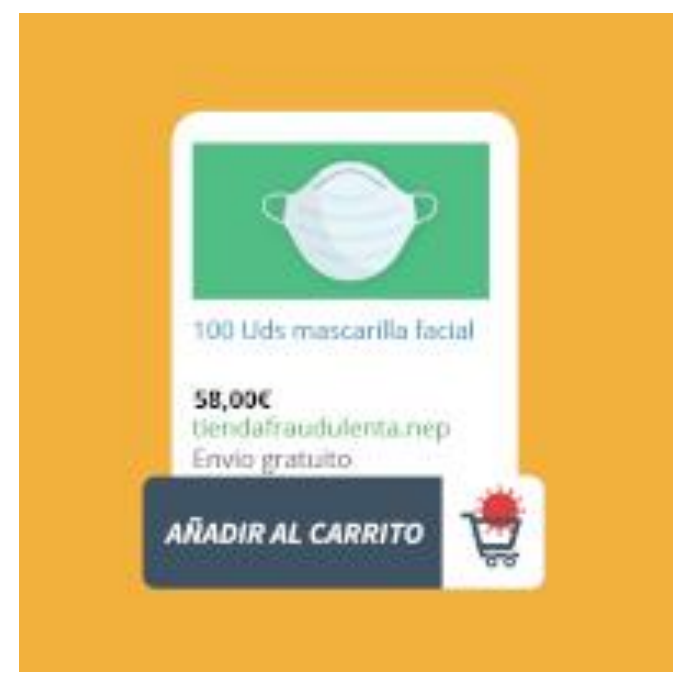

**Tras realizar la compra, no se llega a recibir lo que se ha adquirido o, en su defecto, solo una parte o en unas condiciones muy distintas de las publicitadas.**

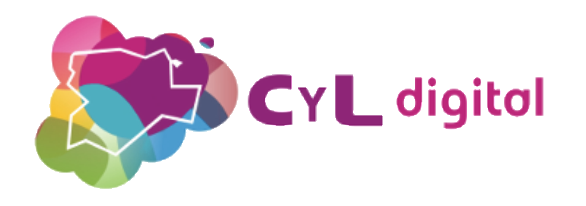

### **Falsas ofertas de empleo para elaborar material sanitario**

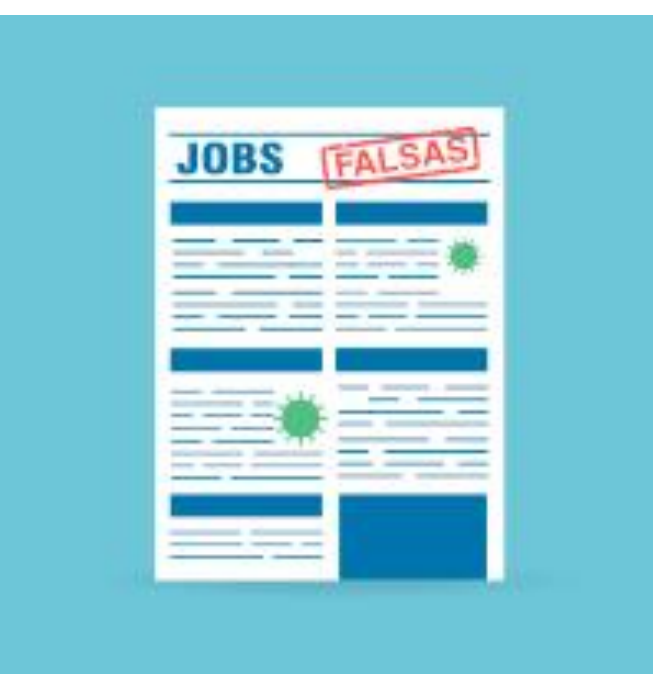

**Su finalidad es que revelemos nuestros datos personales e incluso que realicemos algún pago por adelantado en concepto de envío del material para trabajar.**

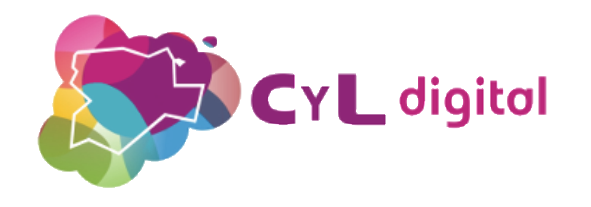

# **Soporte técnico fraudulento**

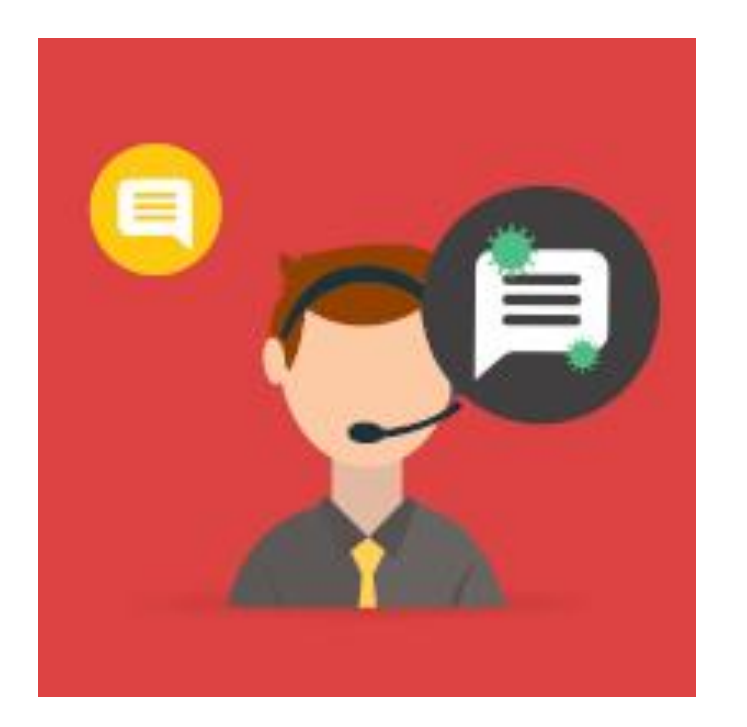

**Llamadas telefónicas en las que se ofrecen a ayudarnos a teletrabajar pero en realidad buscan obtener nuestras credenciales o instalarnos algún tipo de software malicioso.**

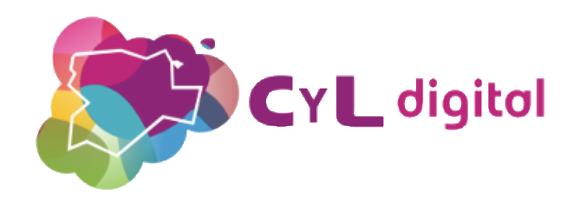

# **Falsas ofertas para servicios de suscripción**

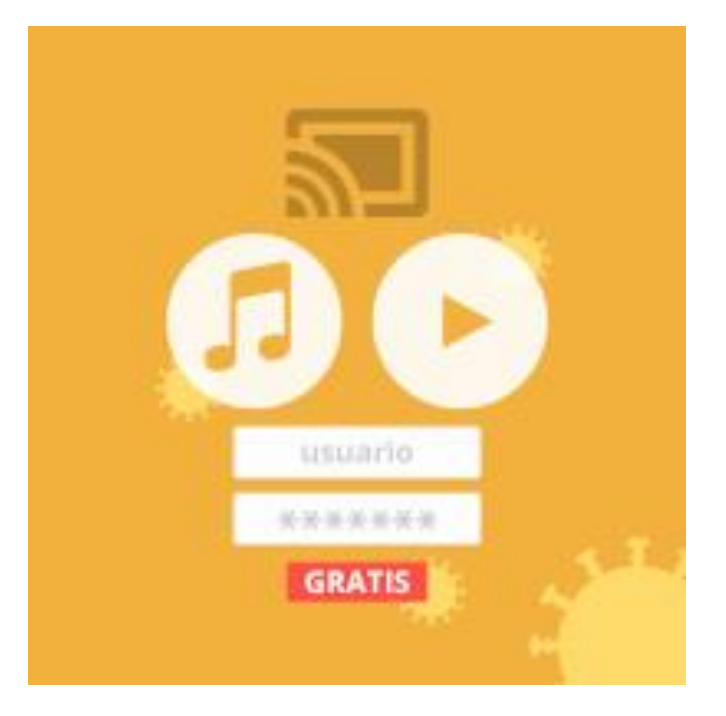

**Mensajes que ofrecen acceso gratuito, cupones descuentos, etc. para servicios de suscripción como Netflix, Spotify, etc. con el fin de obtener nuestros datos personales o que una pequeña cantidad económica.**

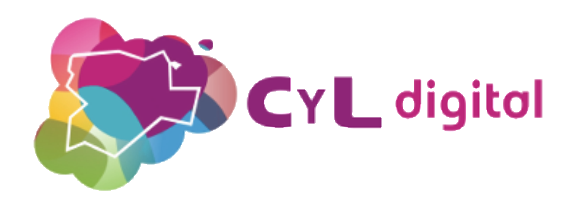

# **Buenas prácticas de ciberseguridad**

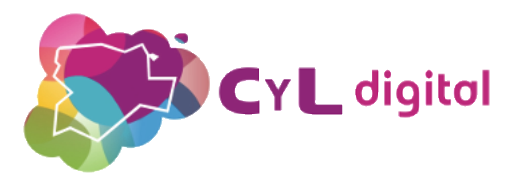

# **Usa un antivirus**

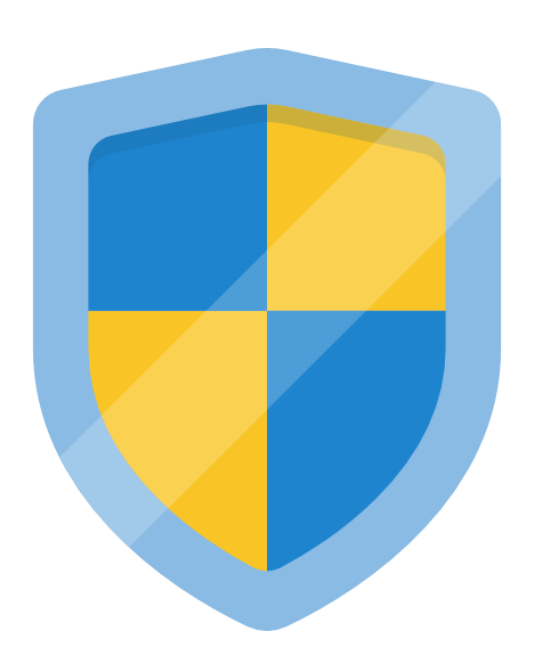

**Instálalo tanto en ordenadores como en tablets y smartphones.**

**Existen muchas soluciones gratuitas, pero debes asegurarte de que el que elijas ha sido desarrollado por una empresa fiable, descargarlo de su página web oficial y mantenerlo constantemente actualizado.**

**Instalar más de un antivirus en el mismo equipo resulta contraproducente.**

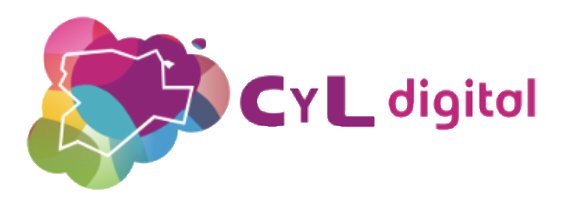

# **Antivirus online**

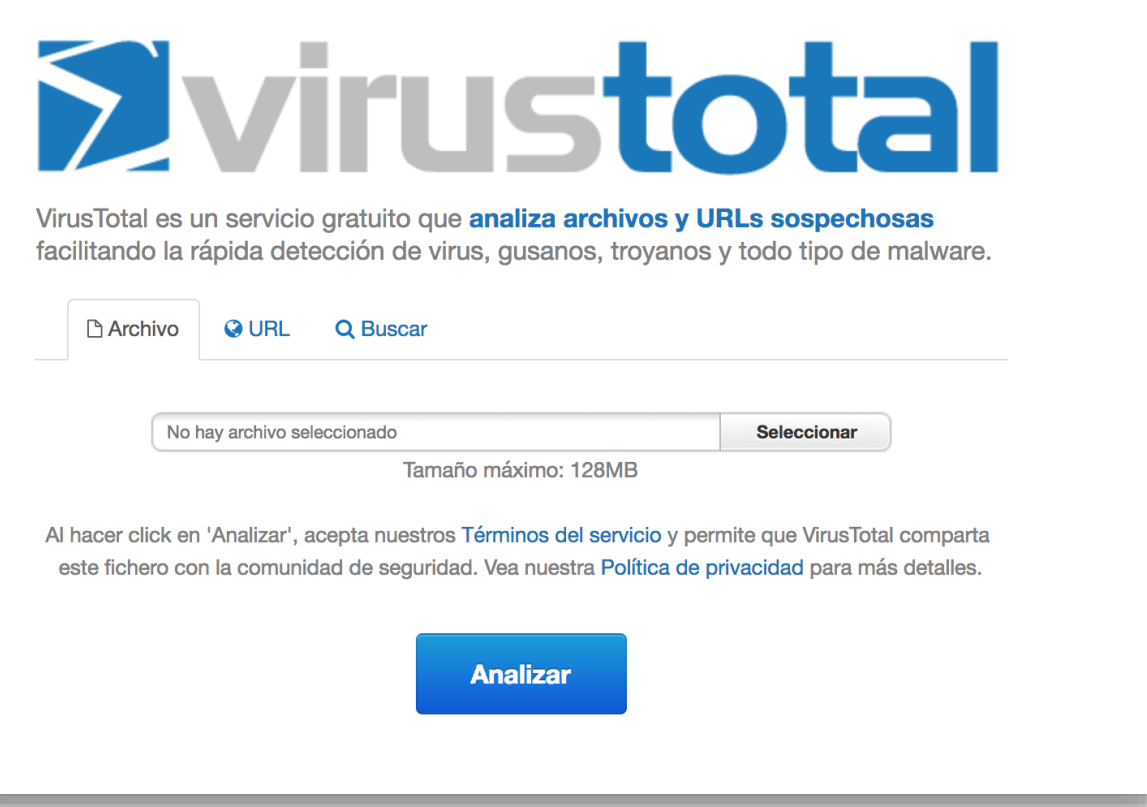

## **Analiza URL's y**  archivos descargados.

[www.virustotal.com](http://www.virustotal.com/)

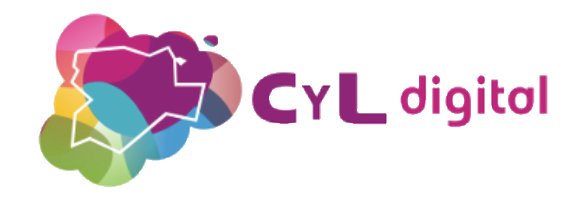

# **Mantén siempre el dispositivo actualizado**

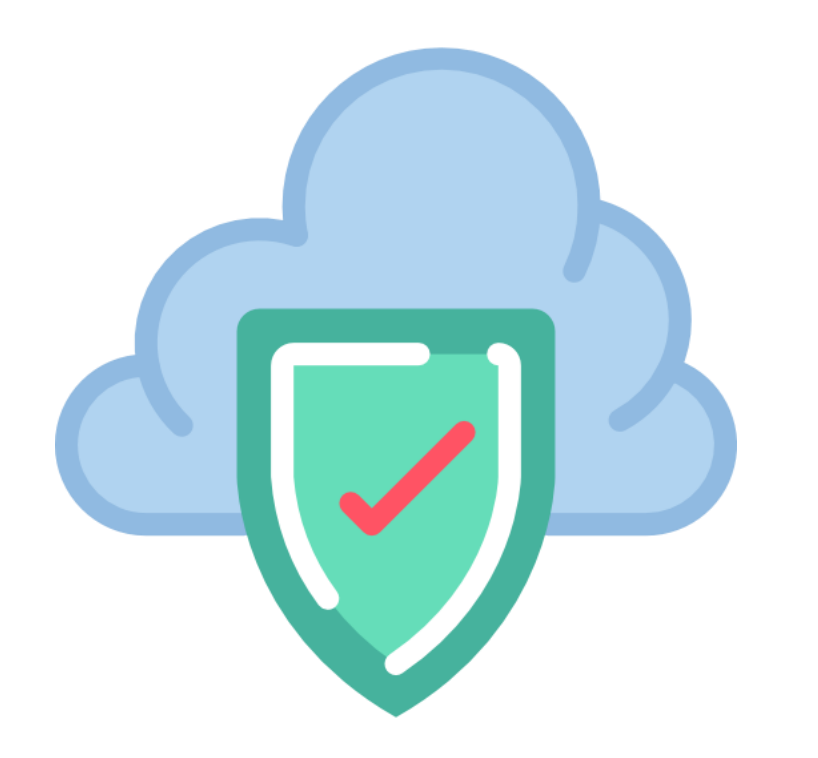

**Instala de manera regular las actualizaciones del sistema operativo, del navegador web y, en general, de todos los programas o apps que utilicemos, puesto que corrigen las vulnerabilidades conocidas.**

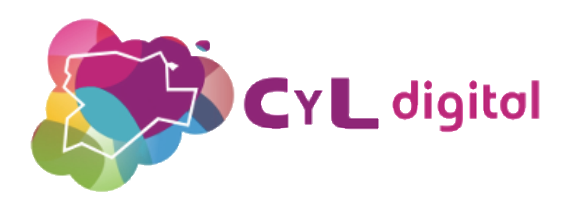

# **Usa un cortafuegos (Firewall)**

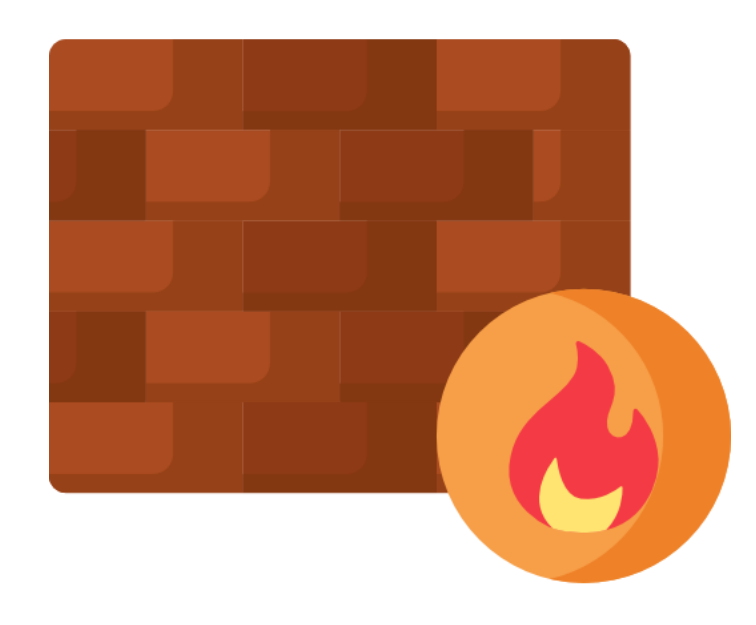

**Son programas que monitorizan las conexiones a Internet que entran y salen de nuestro dispositivo, permitiendo aquellas que son legítimas y bloqueando las sospechosas.**

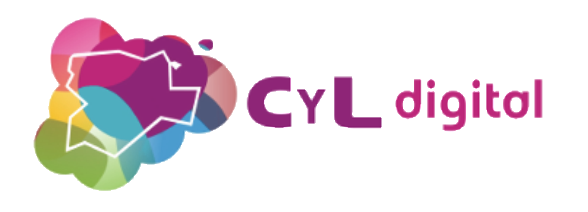

# **Haz copias de seguridad**

**Ya que algunos tipos de malware pueden borrar información, debemos hacer copias de seguridad de todo aquello que consideremos valioso, siempre en una ubicación distinta al dispositivo que contiene la información.**

**Antes de hacer la copia deberíamos analizar los archivos con un antivirus para asegurarnos de que no están "infectados".** 

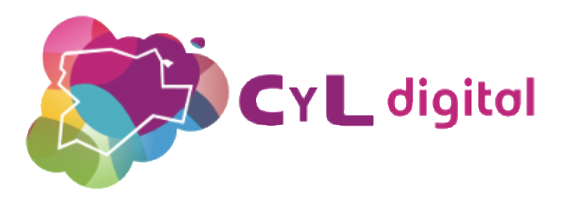

# **Limita los permisos de los usuarios y aplicaciones**

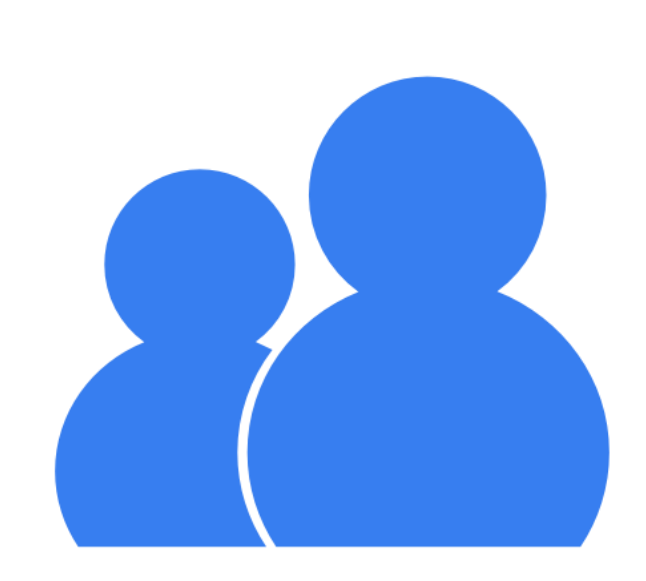

**En Windows, normalmente el malware necesita modificar configuraciones accesibles sólo por el usuario administrador para poder actuar, por lo que el uso de este usuario se debe limitar a la instalación de aplicaciones y actualizaciones.** 

**En Android, es posible determinar los permisos que tendrán cada una de las apps instaladas, a fin de poder controlar la información o las funciones a las que tienen acceso.**

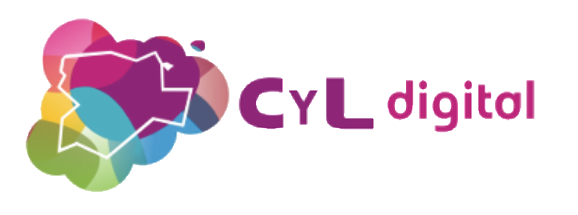

# **Evita las redes Wi-Fi abiertas**

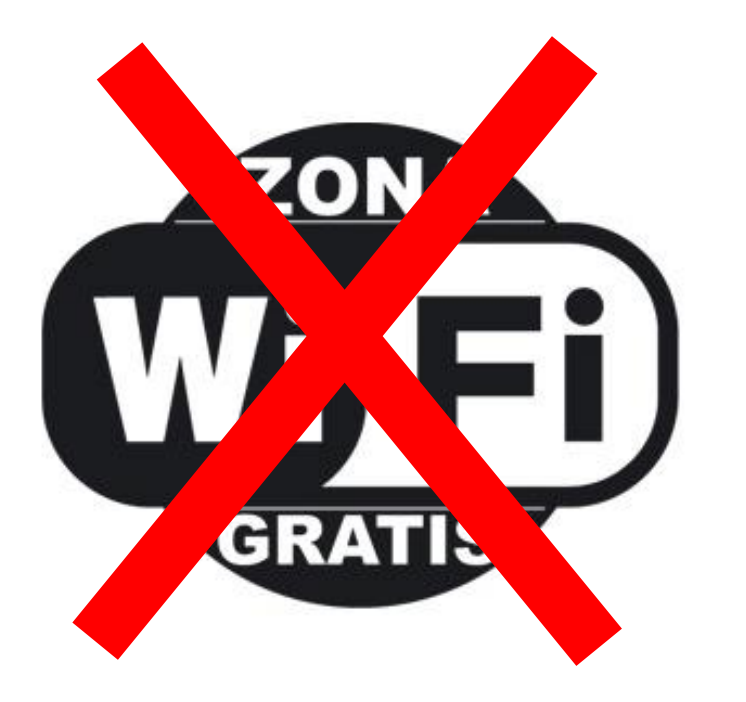

#### **Los datos que transmitimos o almacenamos en nuestro dispositivo podrían ser leídos por un ciberdelincuente.**

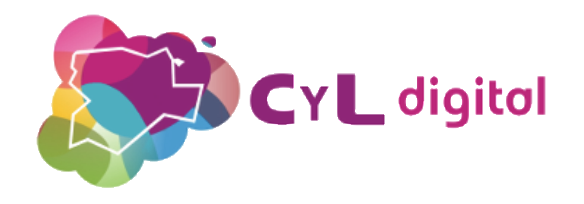

# **Navega solo por webs con https**

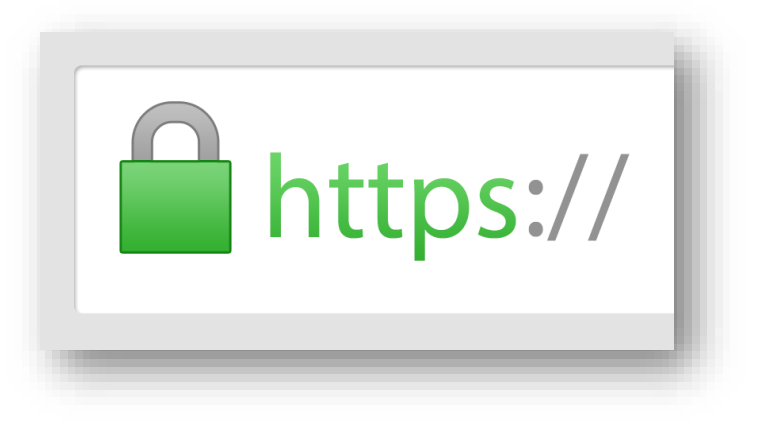

**Certificado digital de la página web Elemento de seguridad por el que una entidad acreditadora garantiza que la web es de quien dice ser.**

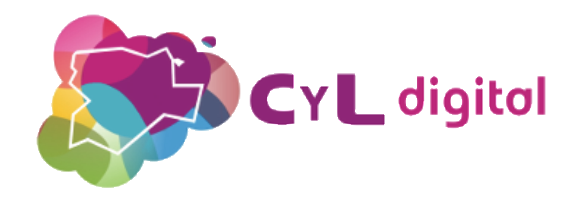

# **CONSEJO FINAL: Aplica el sentido común**

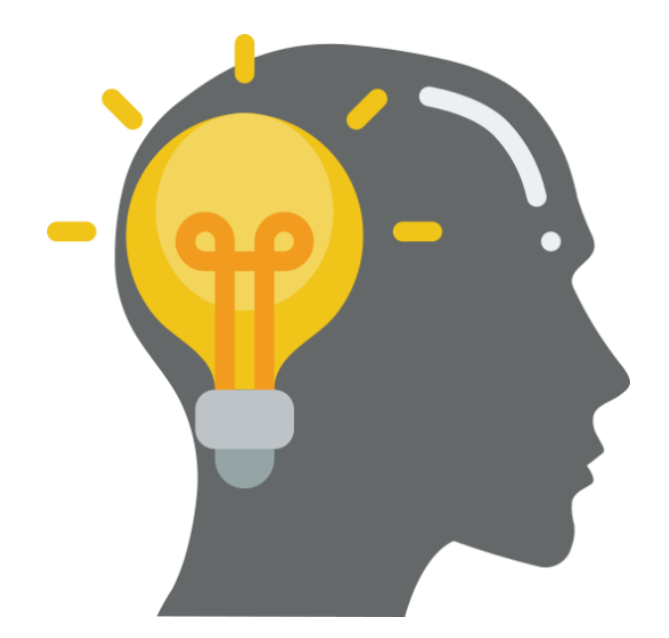

**La mejor protección ante el malware es mantener una actitud constante de precaución.** 

**Hay prácticas que implican un gran riesgo de infección y son fácilmente evitables, como por ejemplo, descargar programas, música o películas piratas; es preferible buscar una alternativa gratuita o a un precio asequible.**

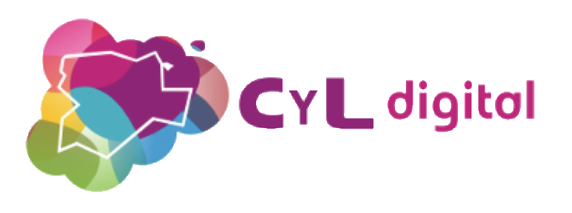

# **Material de consulta**

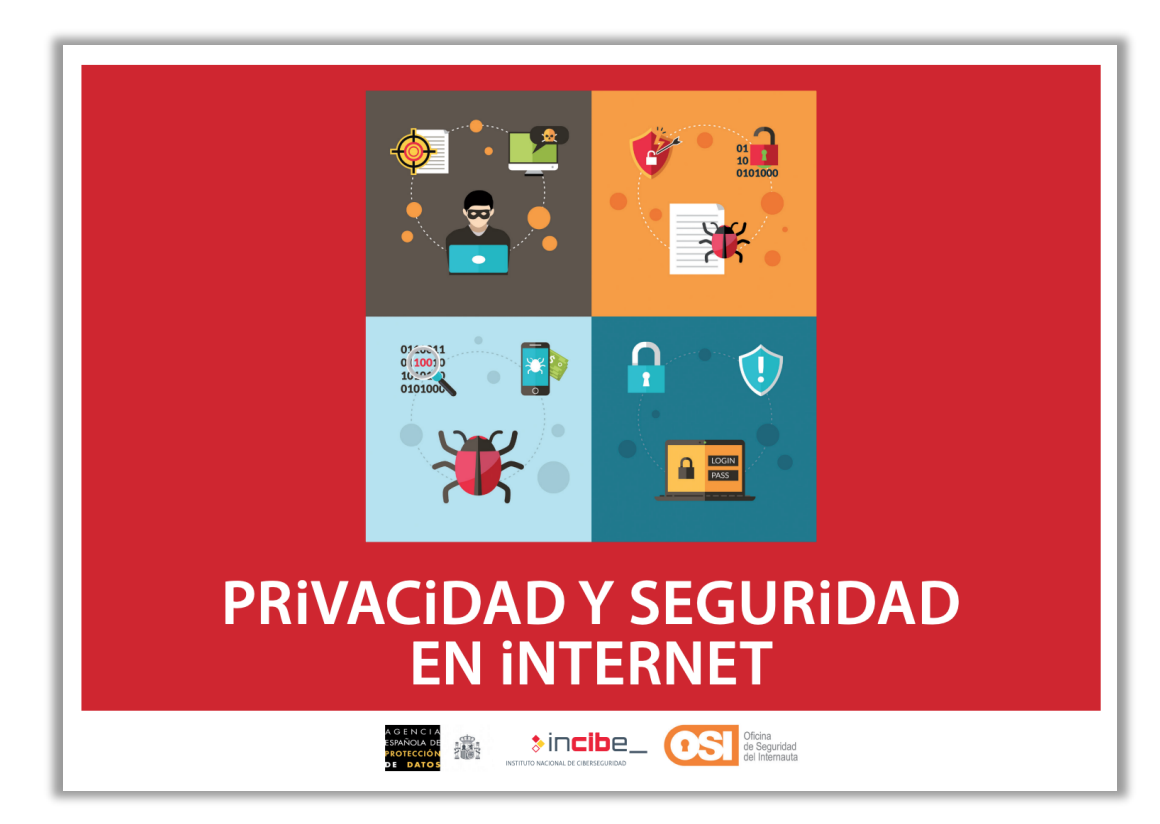

[Descargar guía](https://www.osi.es/sites/default/files/docs/guiaprivacidadseguridadinternet.pdf)

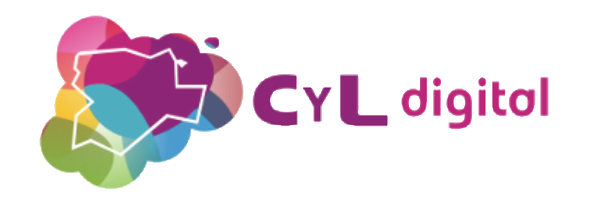

# **¡¡Muchas Gracias!!**

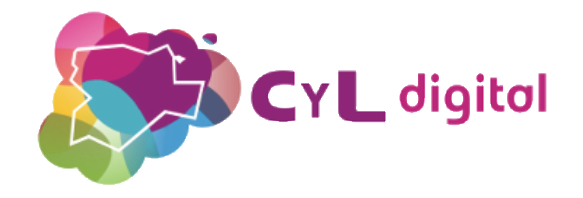